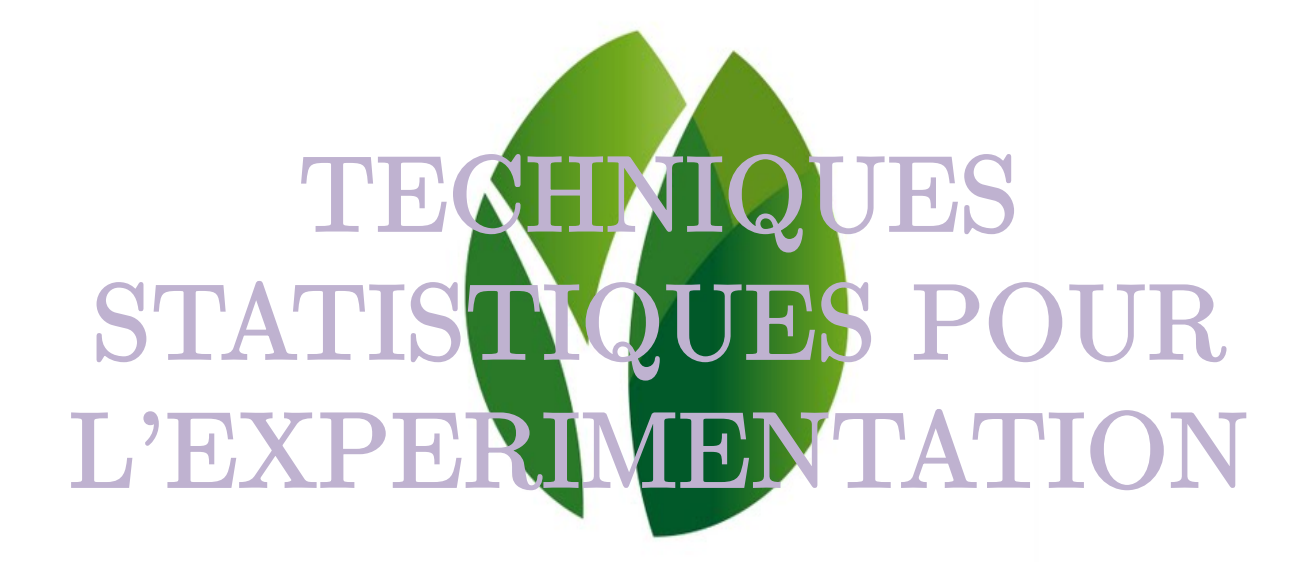

# **BORDEAUX SCIENCES AGRO**

Semestre 7

Florent ARNAL

forent.arnal@u-bordeaux.fr Septembre 2018

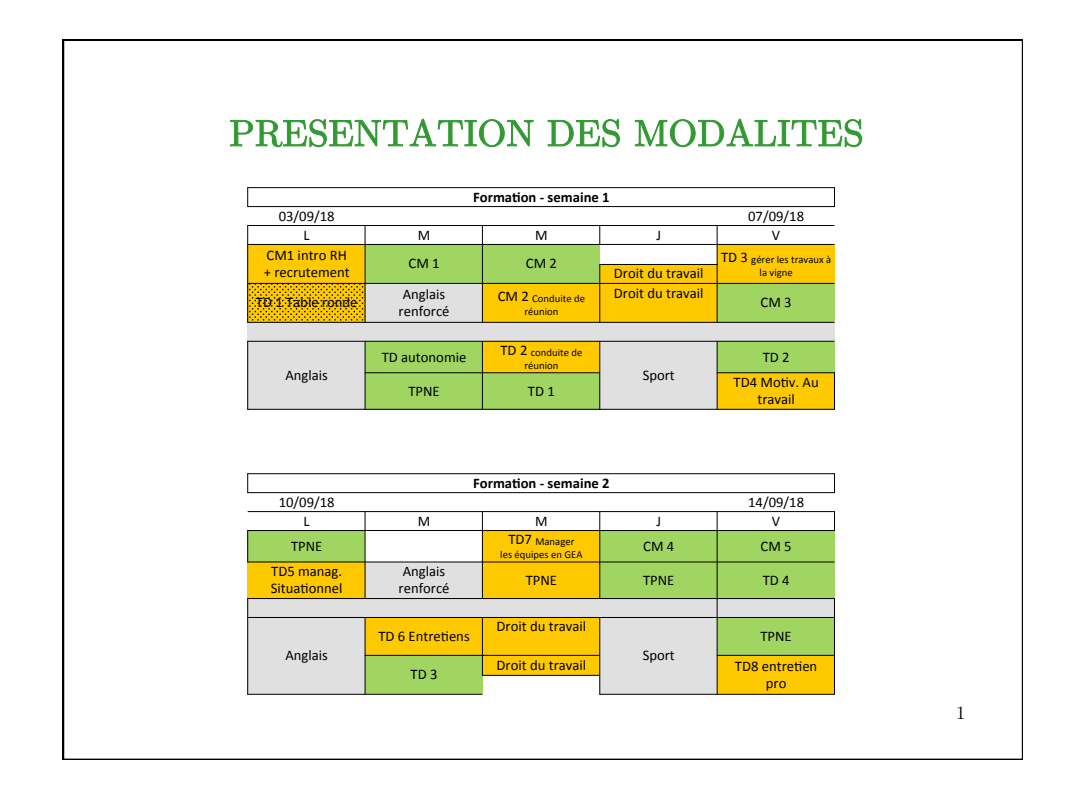

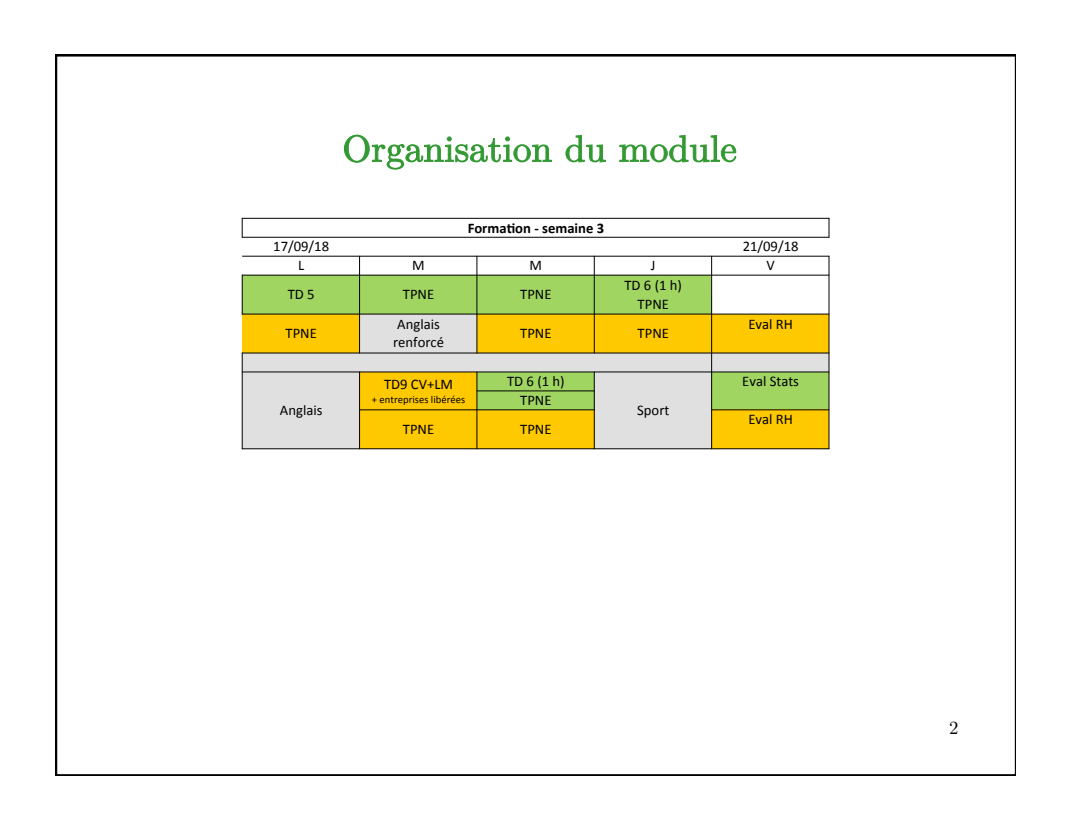

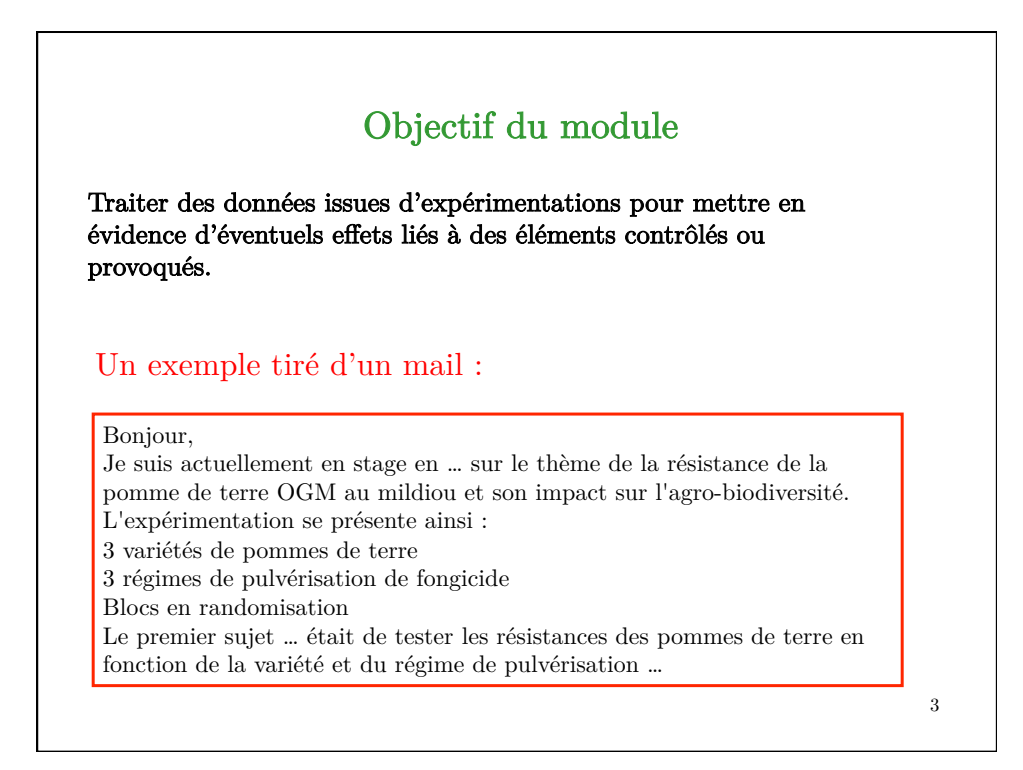

# 4 Plan du cours CM 1 : Présentation du module Rappels et compléments de statistique liés au cours de 1A CM 2 : Classe inversée sur l'anova CM 3 : Tests post hoc, Dispositifs expérimentaux CM 4 : Généralisation de l'Anova, Tests non paramétriques CM 5 : Transformation de variables, Prolongements

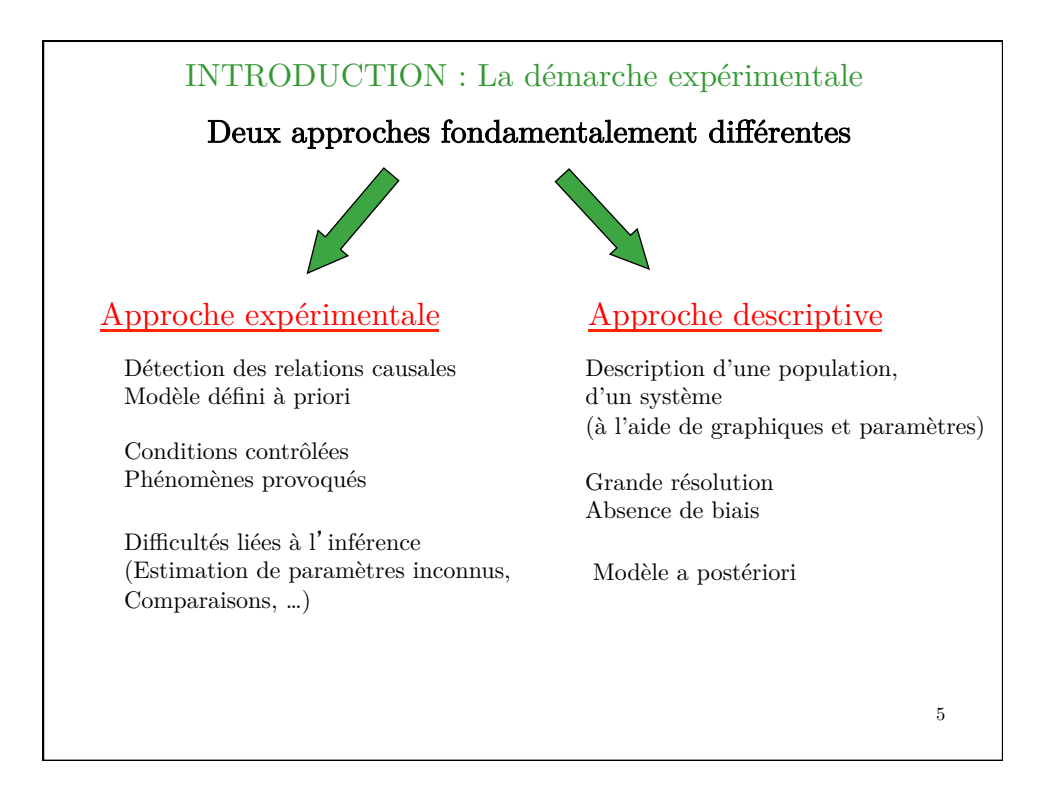

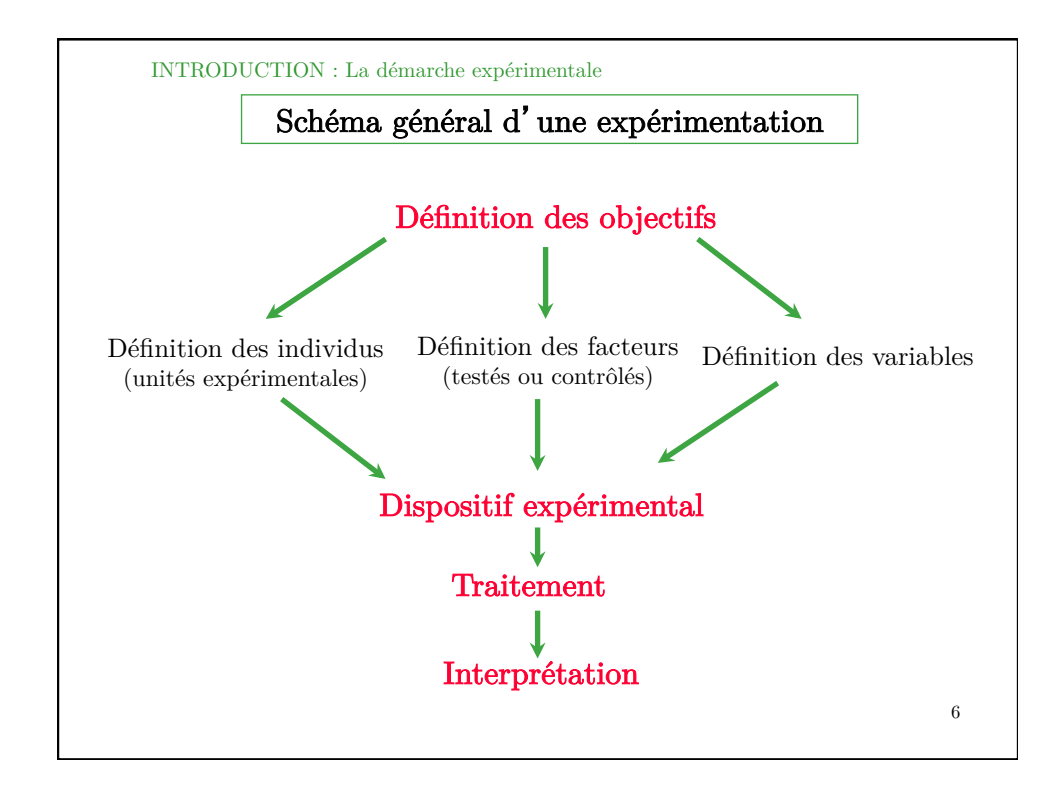

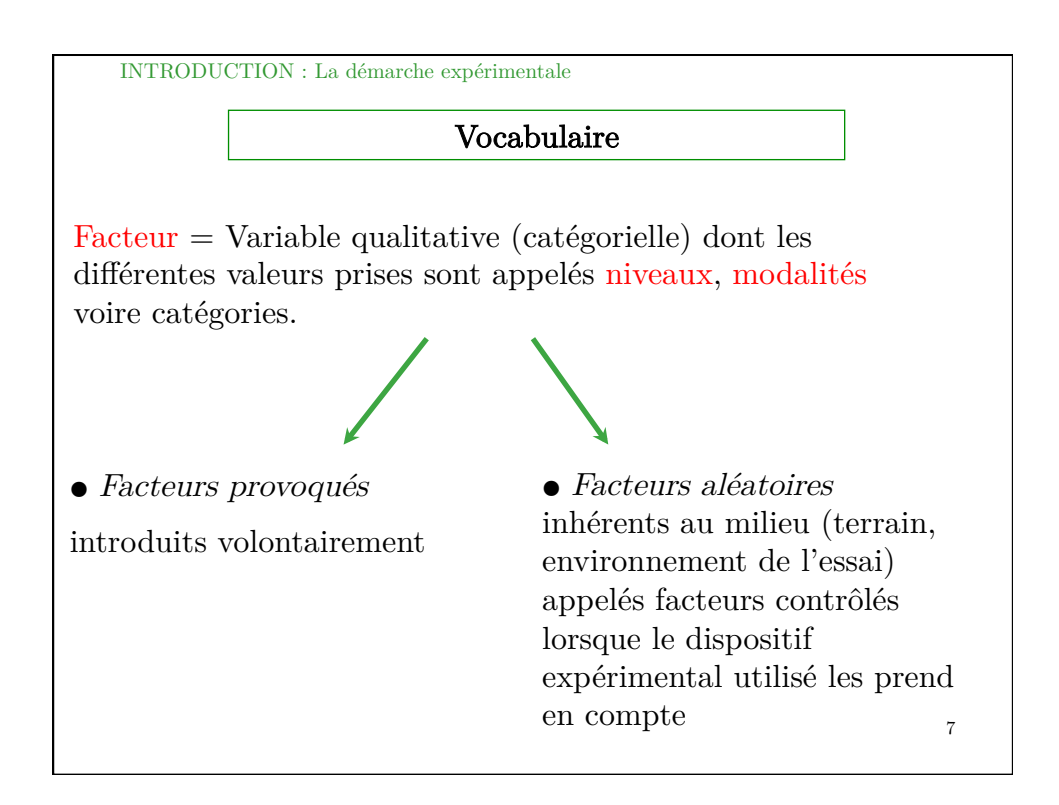

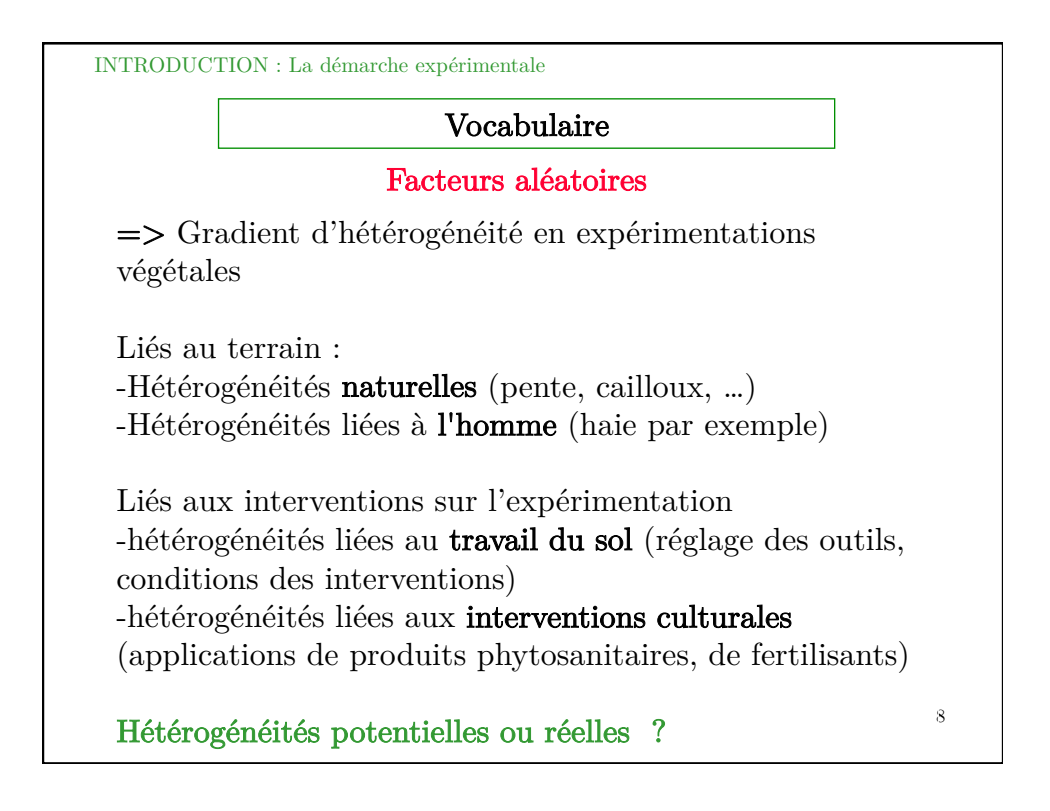

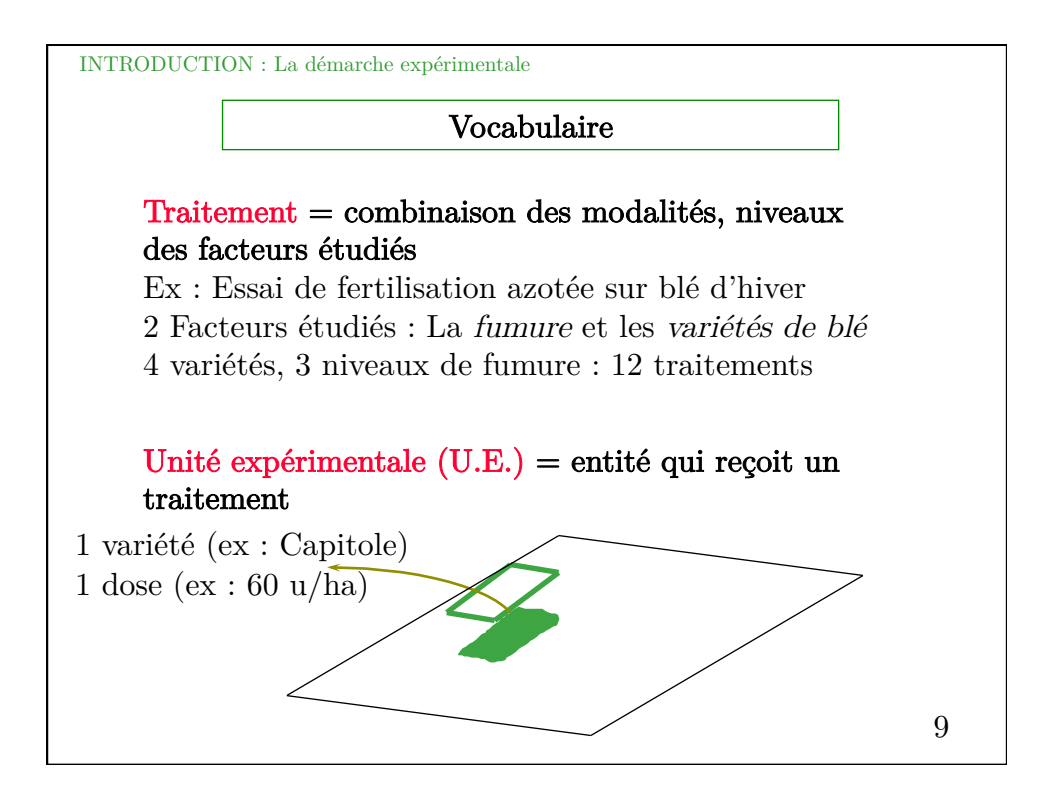

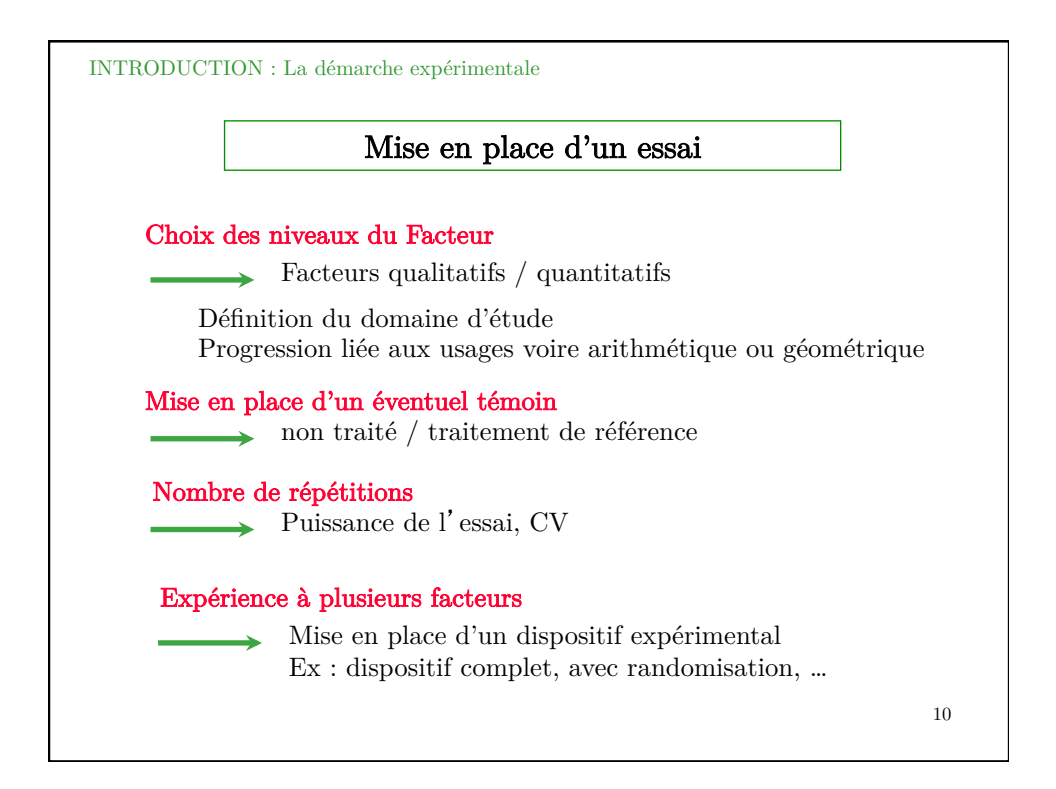

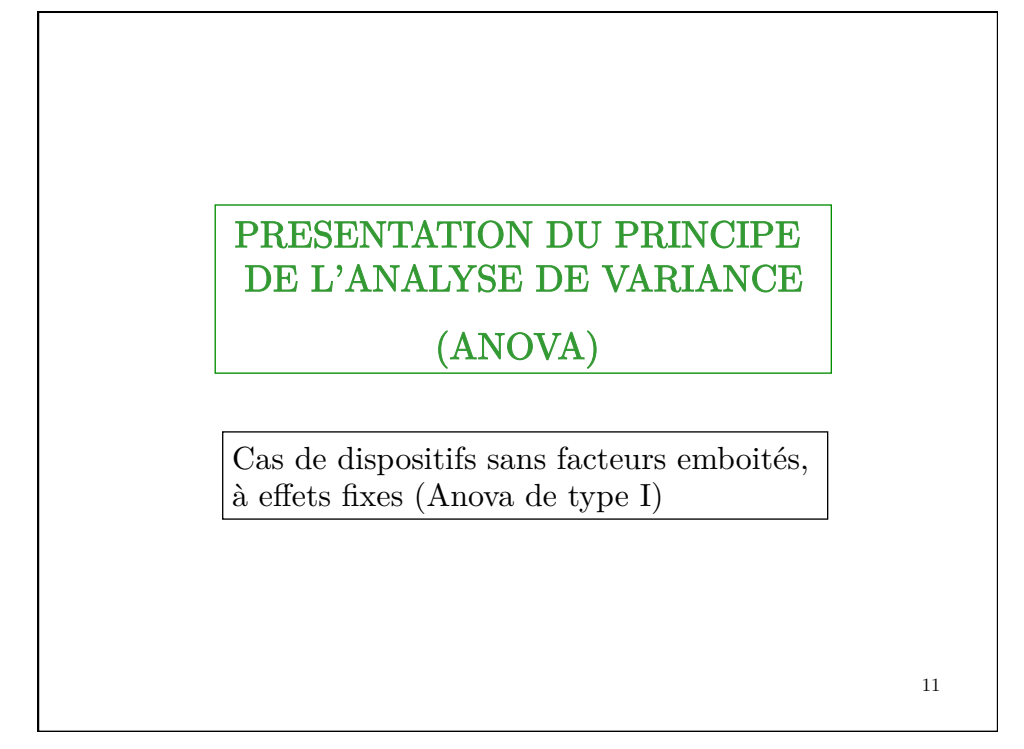

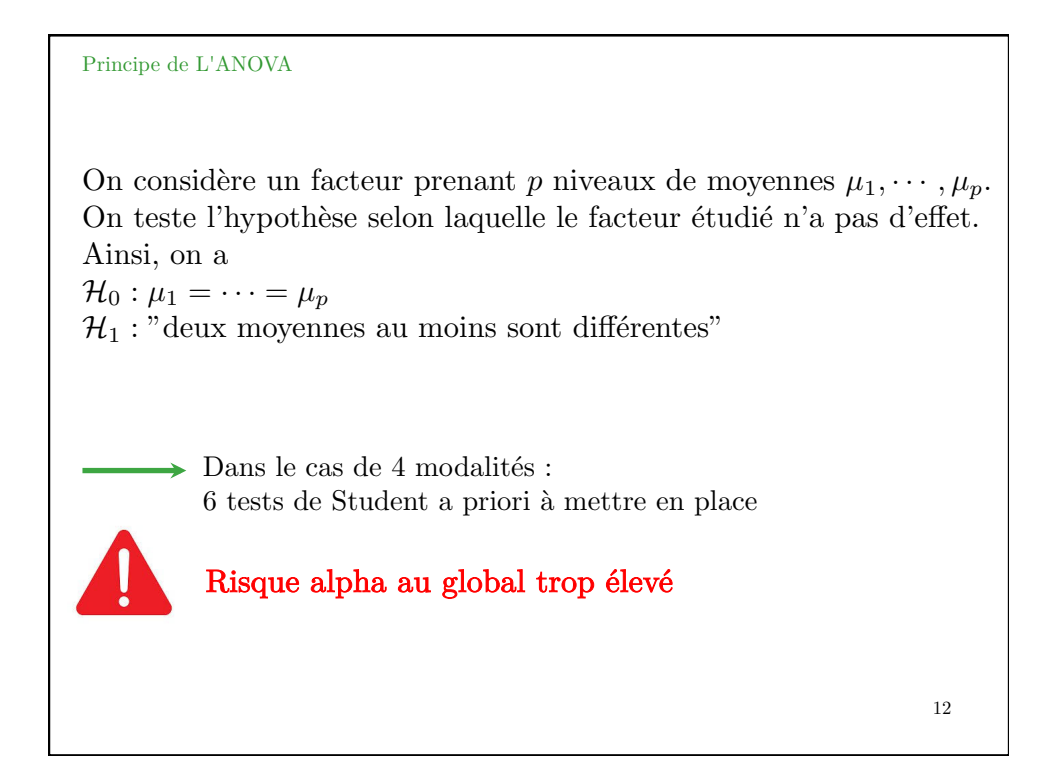

Principe de L'ANOVA

#### Répétition de tests et Risque Alpha

Calcul du risque  $\alpha_{global}$  lorsque l'on effectue 6 tests : On considère que  $\mathcal{H}_0$  est vraie c'est-à-dire qu'il n'y a pas d'effet significatif du facteur étudié (toutes les moyennes sont égales).

 $1-\alpha_{global}$  correspond à la probabilité qu'aucun des 6 tests ne mette en évidence  $(\hat{a} \text{ tort})$  un effet significatif.

Avec un seuil de signification de 5  $\%$ , pour 6 tests indépendants, on a :

 $1 - \alpha_{global} = 0,95^6$ 

$$
\alpha_{global} \simeq 26,5\%
$$

On ne peut donc envisager de réaliser plusieurs tests de Student ...

Plus généralement, pour *n* tests, avec un risque  $\alpha$ , on a

$$
\alpha_{global} = 1 - (1 - \alpha)^n
$$

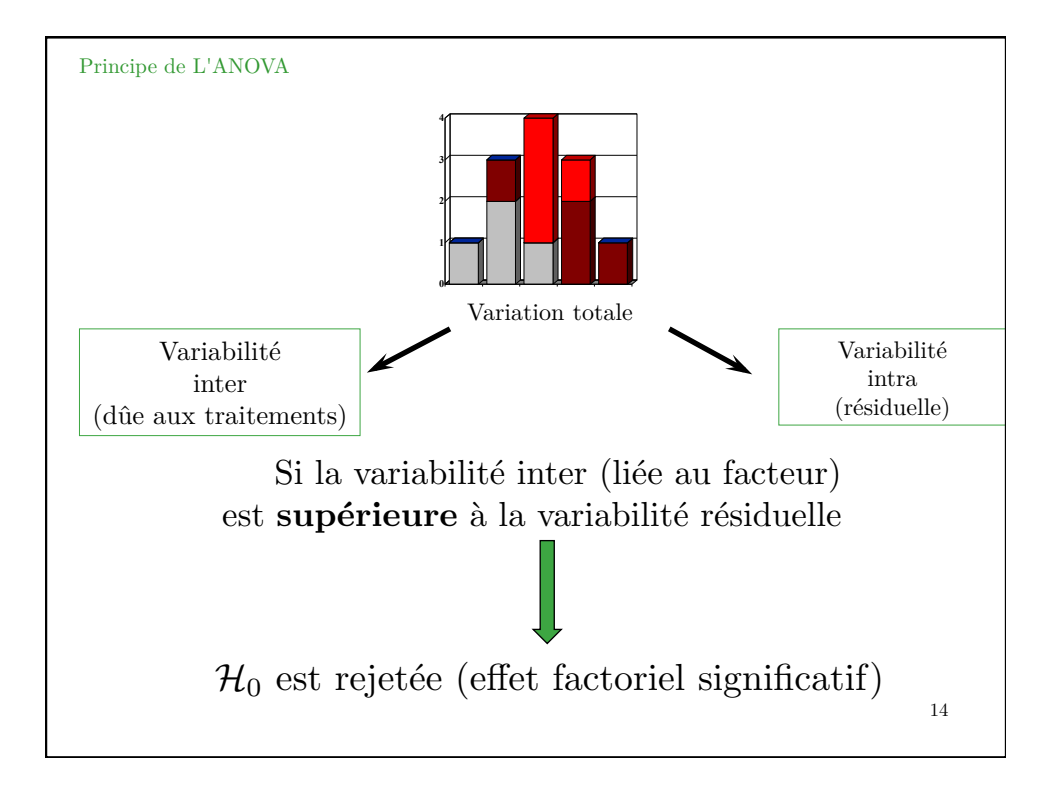

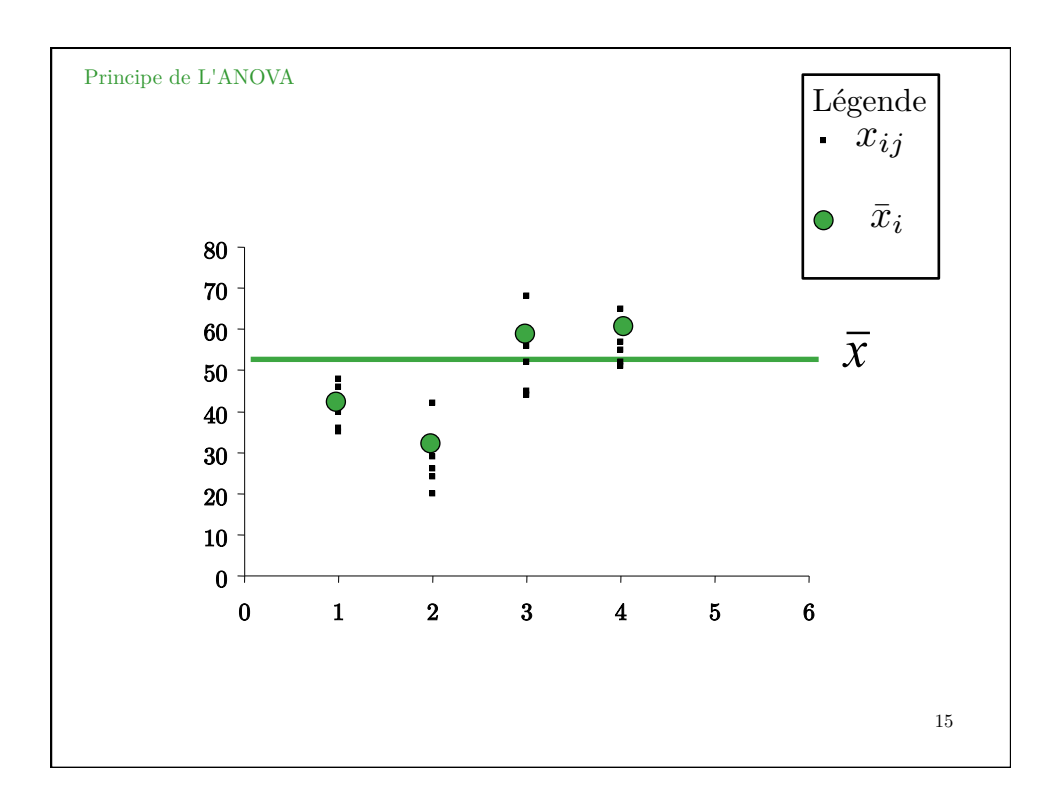

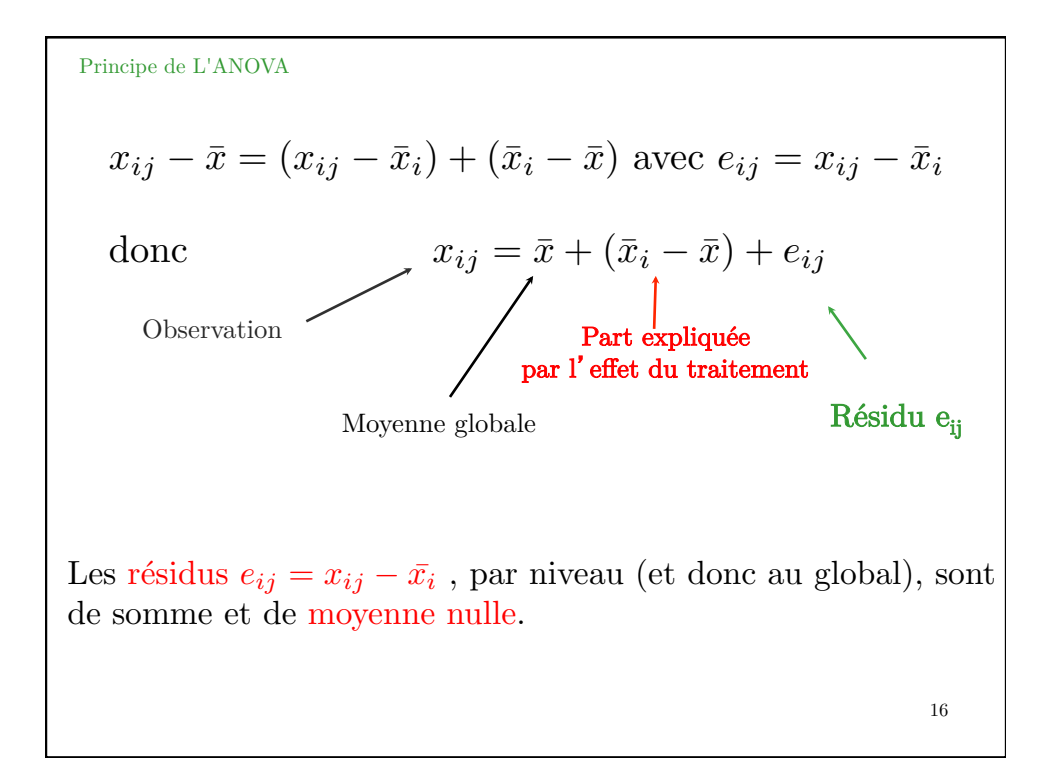

Principe de L'ANOVA

#### MODELE LINEAIRE

$$
X_{ij} = \mu + \alpha_i + \varepsilon_{ij}
$$

o`u

- $\mu$  est la moyenne (globale) associée aux  $p$  populations.
- $X_{ij}$  est une variable aléatoire (réponse quantitative). Les  $X_{ij}$  sont indépendantes.
- $\varepsilon_{ij}$  est une variable aléatoire d'erreur (non observées). On a :  $\varepsilon_{ij} \sim \mathcal{N}(0; \sigma)$ ,  $\sigma$  étant un paramètre inconnu (à estimer).

 $\bullet$   $\alpha_i$  correspond à l'effet associé à la modalité  $i$  avec  $\sum_{i=1}^p$  $\alpha_i = 0.$ 

Une estimation de cet effet est donnée par

$$
\hat{\alpha}_i = \bar{x}_i - \bar{x}
$$

Le modèle peut également s'écrire

 $X_{ij} = \mu_i + \varepsilon_{ij}$ 

17

18

où  $\mu_i = \mu + \alpha_i$  dont une estimation est  $\hat{\mu}_i = \bar{x}_i$ .

En posant •  $SCE_{fact} = SCE_{inter} = \sum_{i,j} (\bar{x}_i - \bar{x})^2$ •  $SCE_{res} = SCE_{intra} = \sum_{i,j} (x_{ij} - \bar{x}_i)^2$ •  $SCE_{totale} = \sum_{i,j} (x_{ij} - \bar{x})^2$ . On a  $SCE_{totale} = SCE_{fact} + SCE_{res}$ Source Df SCE CM  $F_{obs}$  *p*-valeur  $\begin{array}{|c|c|c|c|c|}\hline \text{Factorielle} & p-1 & SCE_{fact} & CM_{fact} = \frac{SCE_{fact}}{n-1} \hline \end{array}$  $f_{obs}$   $\mid$   $\mathbb{P}(F_{obs} > f_{obs})$  $R\text{\'esiduelle}$   $N-p$   $SCE_{res}$   $CM_{res} = \frac{SCE_{res}}{N-p}$  $Totale$   $N-1$  *SCE*<sub>totale</sub>

pour *p* modalités, *N* observations. Sous  $\mathcal{H}_0$ ,

$$
F_{obs} = \frac{CM_{fact}}{CM_{res}} \sim \mathcal{F}(p-1; N-p)
$$

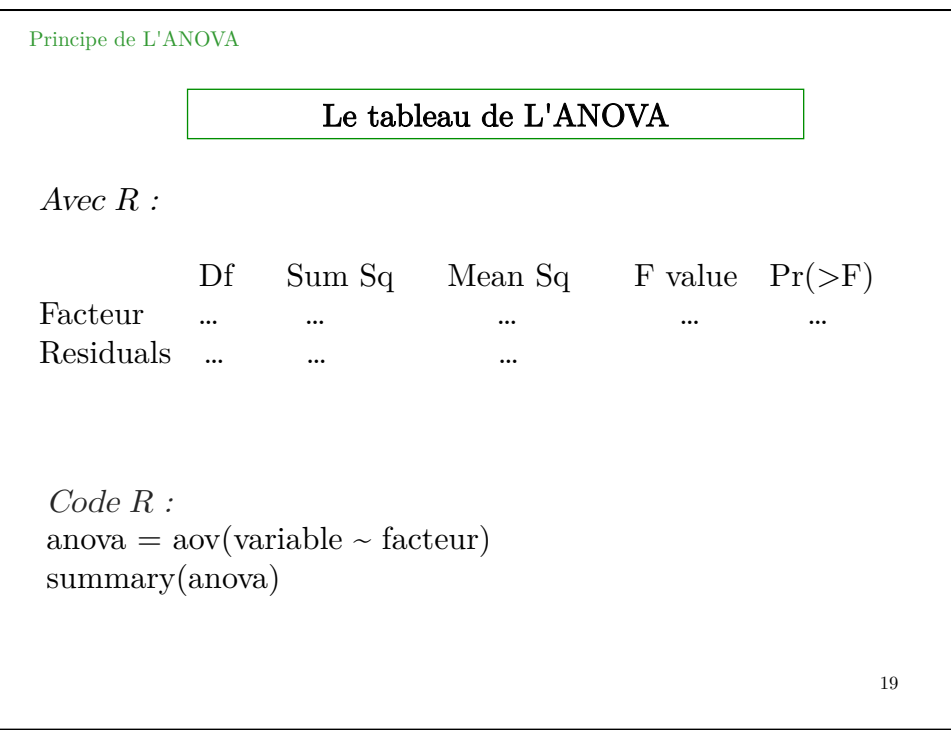

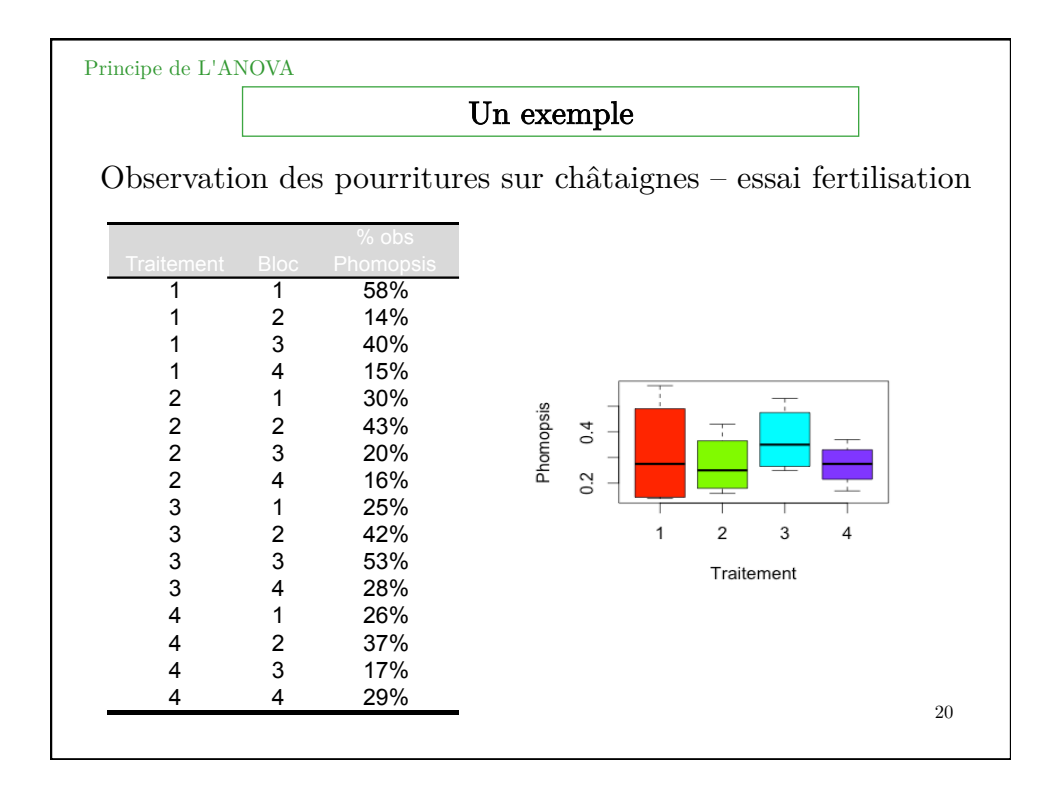

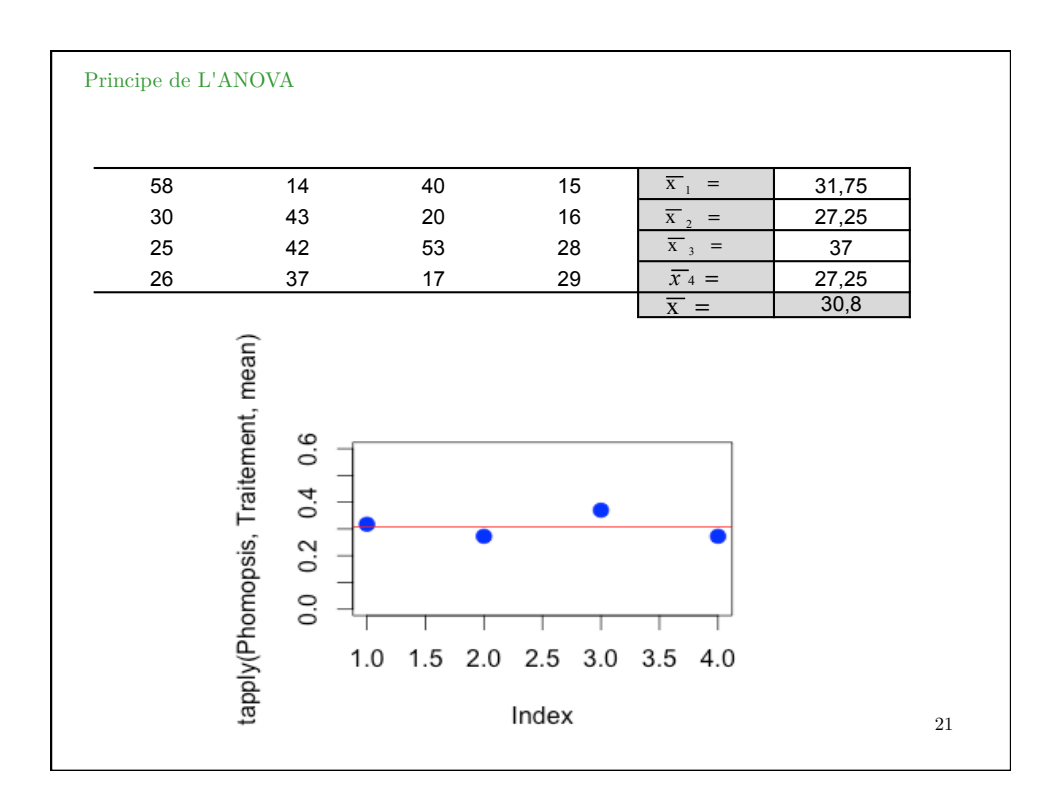

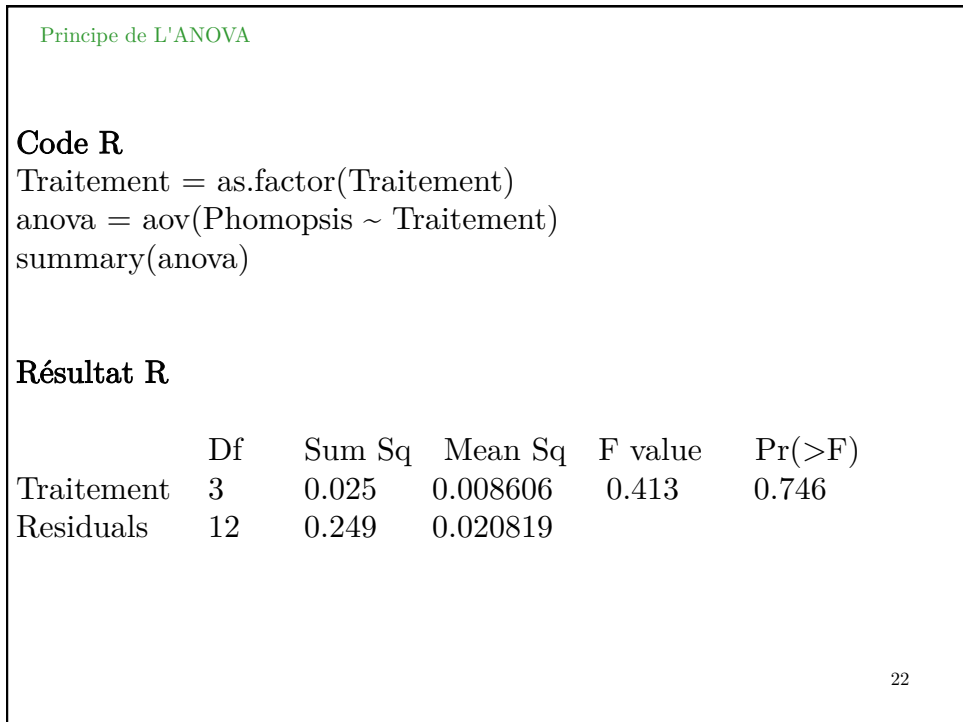

## CONDITIONS POUR LA MISE EN ŒUVRE D'UNE ANOVA

23

#### Conditions

## $X_{ij} = \mu + \alpha_i + \varepsilon_{ij}$

o`u

•  $X_{ij}$  est une variable aléatoire (réponse quantitative). Les  $X_{ij}$  sont indépendantes et gaussiennes.

$$
X_{ij} \sim \mathcal{N}(\mu_i; \sigma)
$$

 $\bullet\,$   $\varepsilon_{ij}$  est une variable aléatoire d'erreur (non observées). On a :

$$
\varepsilon_{ij} \sim \mathcal{N}(0; \sigma)
$$

 $\sigma$ étant un paramètre inconnu avec

$$
\hat{\sigma}^2 = CM_{res}
$$

Les hypothèses de normalité et homoscédasticité se vérifient sur les résidus.

L'indépendance est liée au contexte de l'expérimentation.

Conditions

Pour vérifier les conditions d'utilisation :

1. Égalité des variances : Méthodes graphiques, tests de Bartlett, Levene ou Brown-Forsythe avec

$$
\mathcal{H}_0: \sigma_1^2 = \cdots = \sigma_p^2
$$

 $2.$  Normalité de la distribution des résidus : Graphique Quantile-Quantile, test de Shapiro avec

 $\mathcal{H}_0$  : " La distribution est normale "

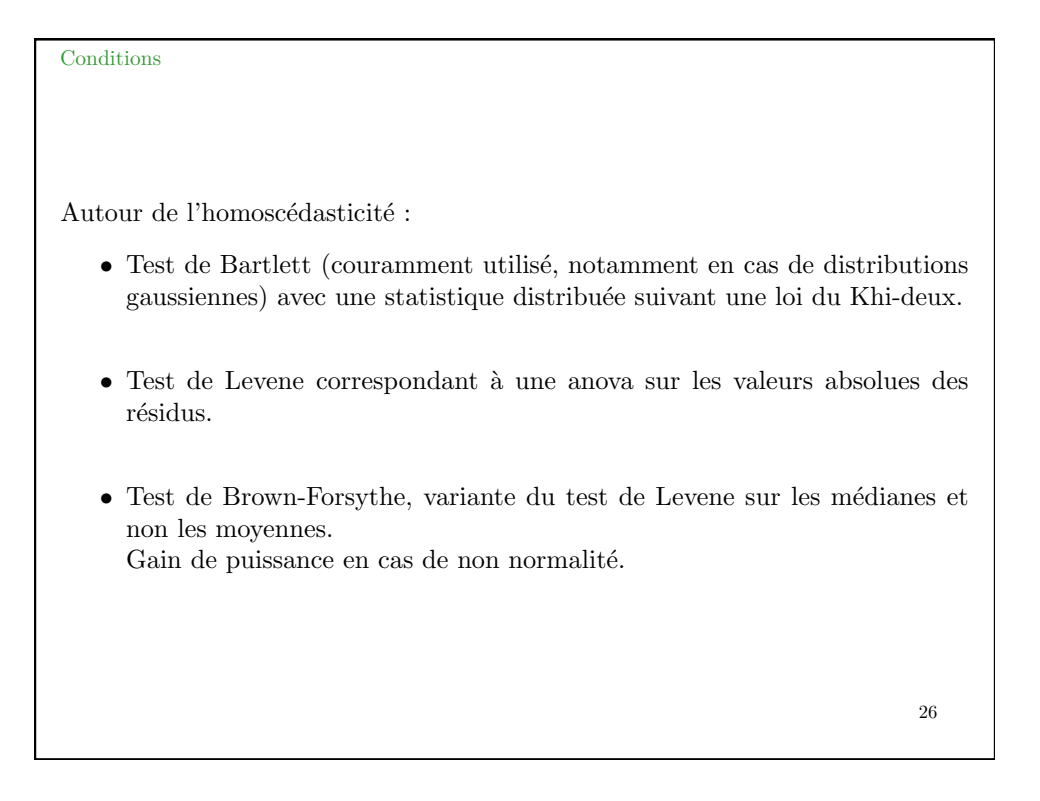

**Conditions** 

#### Normalité et petits échantillons

Graphique Quantile-Quantile (Droite de Henry)

Notons  $x_i$  les différentes valeurs à considérer et  $f_i$  les fréquences  $c$ umulées définies par :

 $f_i = \frac{\text{nb val} \leq x_i}{N+1}$ 

Soit le quantile  $u_i^*$  tel que

$$
\mathbb{P}(X^* \le u_i^*) = f_i \text{ ie } u_i^* = \phi^{-1}(f_i)
$$

Si  $X \sim \mathcal{N}(\mu, \sigma)$ , on doit avoir

$$
\mathbb{P}\left(X \leq x_i\right) \simeq f_i
$$

ie

$$
\mathbb{P}\left(X^* \le \frac{x_i - \mu}{\sigma}\right) \simeq \mathbb{P}(X^* \le u_i^*)
$$

Il en résulte que

$$
\frac{x_i - \mu}{\sigma} \simeq u_i^*
$$

En conséquence, les points de coordonnées  $(x_i, u_i^*)$  doivent être sensiblement alignés.

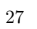

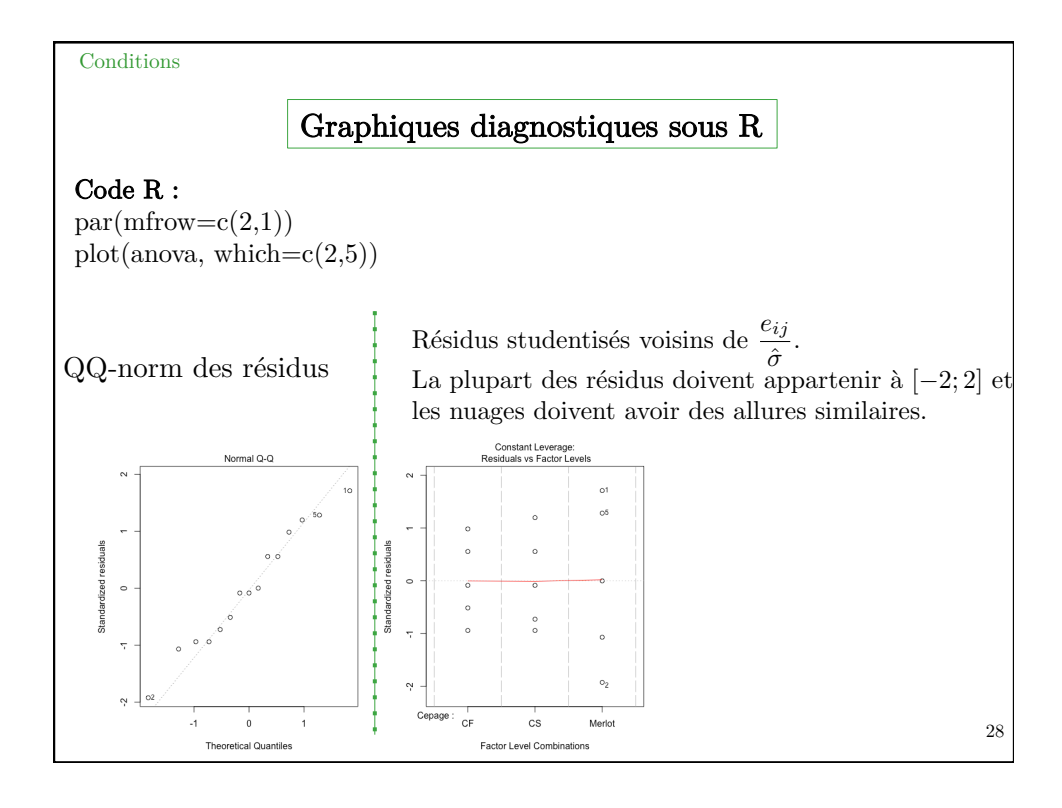

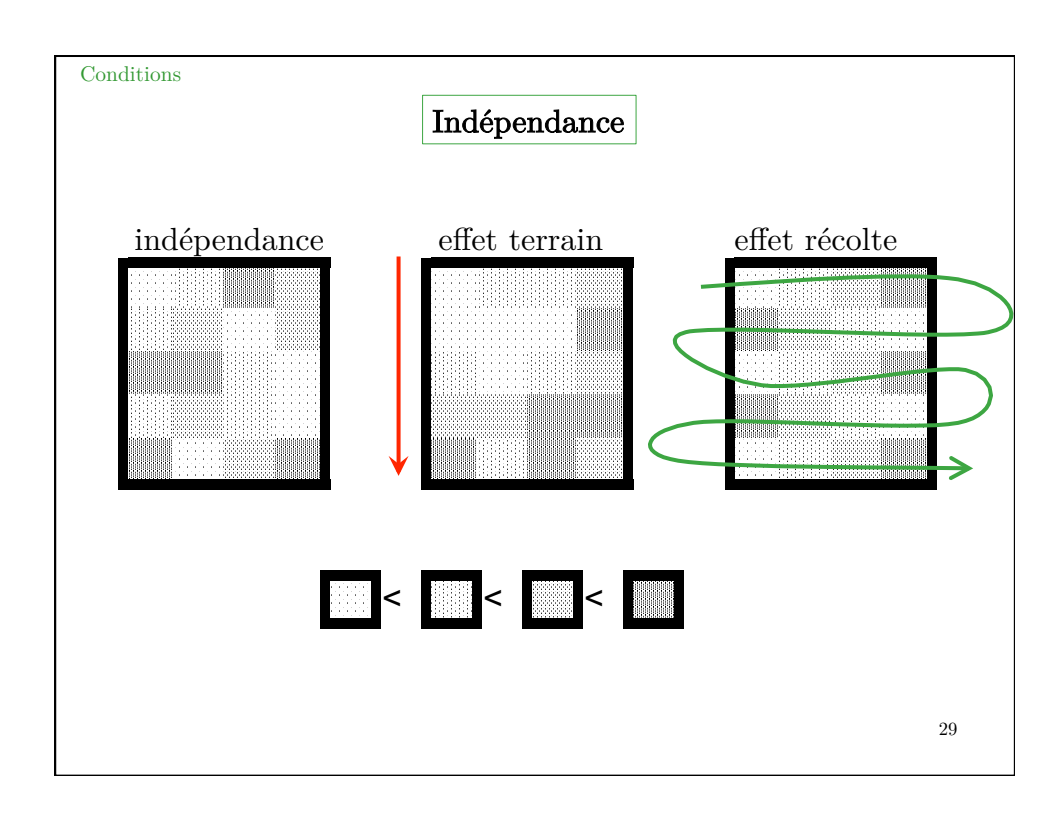

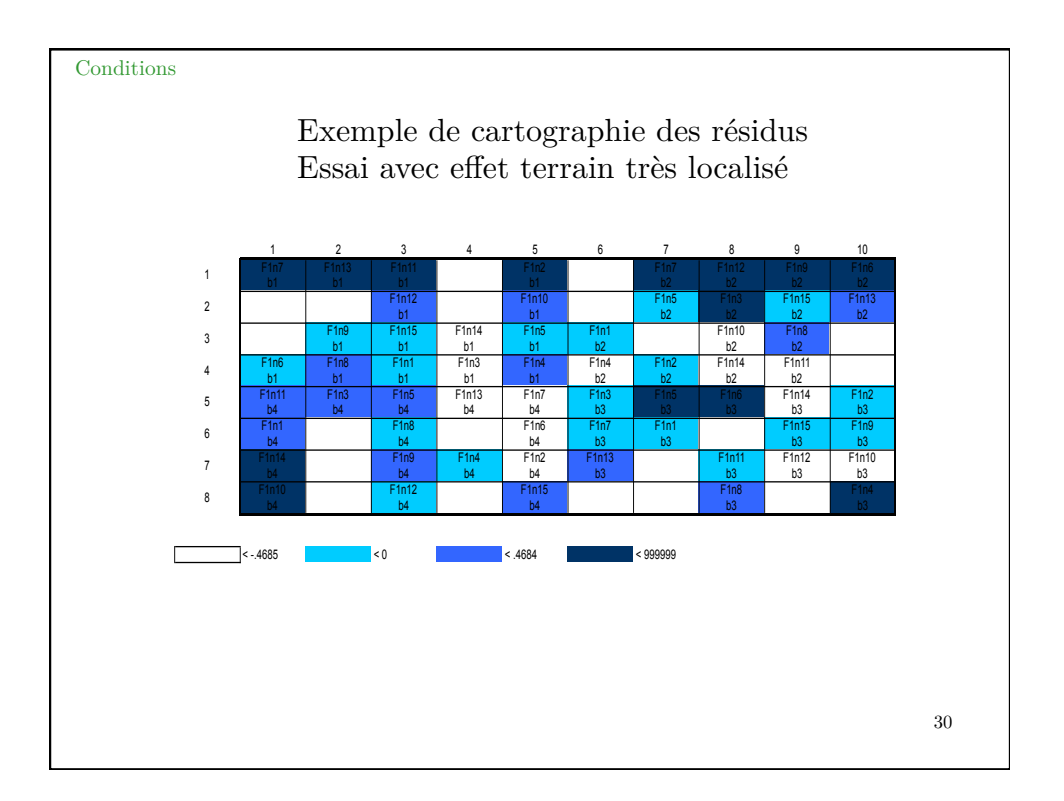

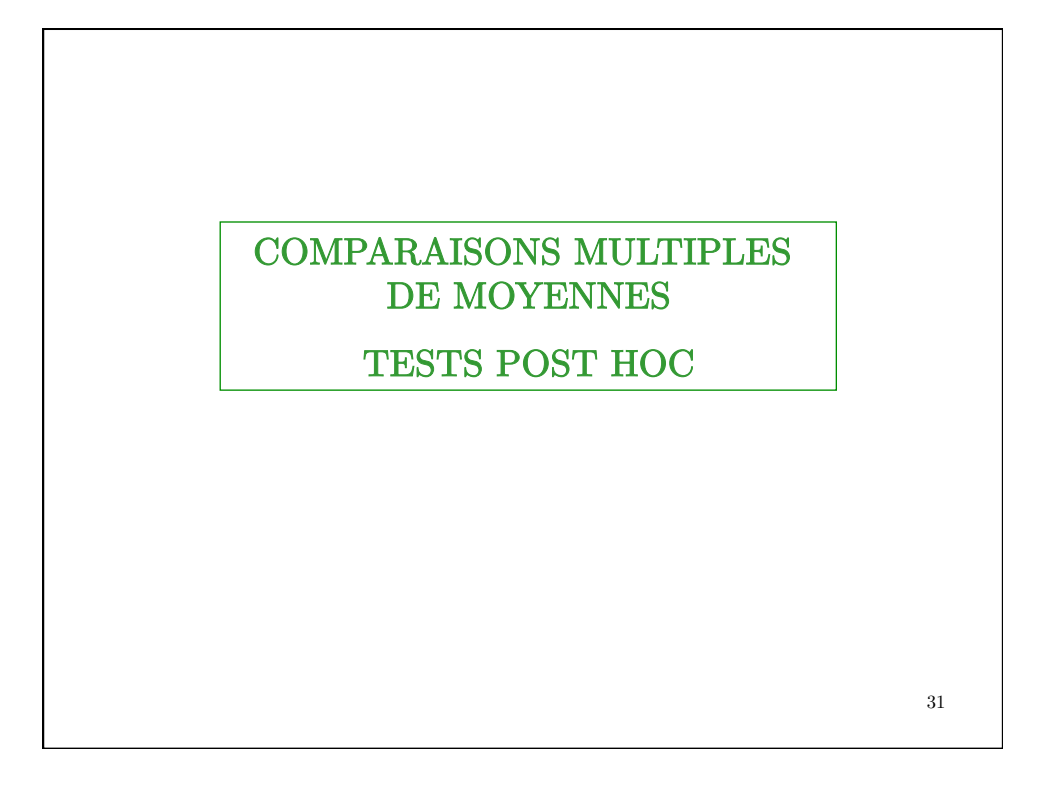

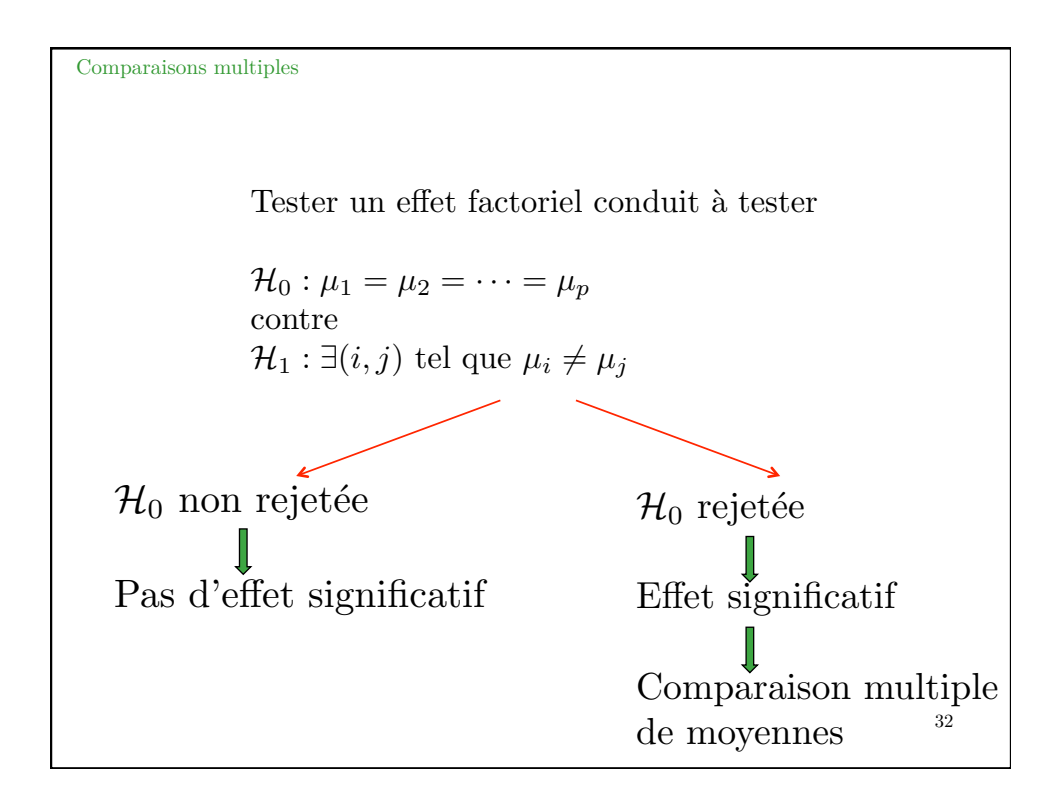

Comparaisons multiples

#### Principe basé sur les tests de Student

Cas d'une comparaison de 2 moyennes : Sous  $\mathcal{H}_0: \mu_i \equiv \mu_j, \text{ on a :}$ 

$$
T_{obs} = \frac{X_i - X_j}{\sqrt{CM \times \left(\frac{1}{n_i} + \frac{1}{n_j}\right)}} \sim \mathcal{T}(ddl_{CM})
$$

Pour un test post hoc, *CM* est remplacé par  $CM_{res}$ 

Sous 
$$
\mathcal{H}_0: \mu_i = \mu_j
$$
, on a donc :  
\n
$$
T_{obs} = \frac{\overline{X}_i - \overline{X}_j}{\sqrt{CM_{res} \times \left(\frac{1}{n_i} + \frac{1}{n_j}\right)}} \sim \mathcal{T}(N - p)
$$

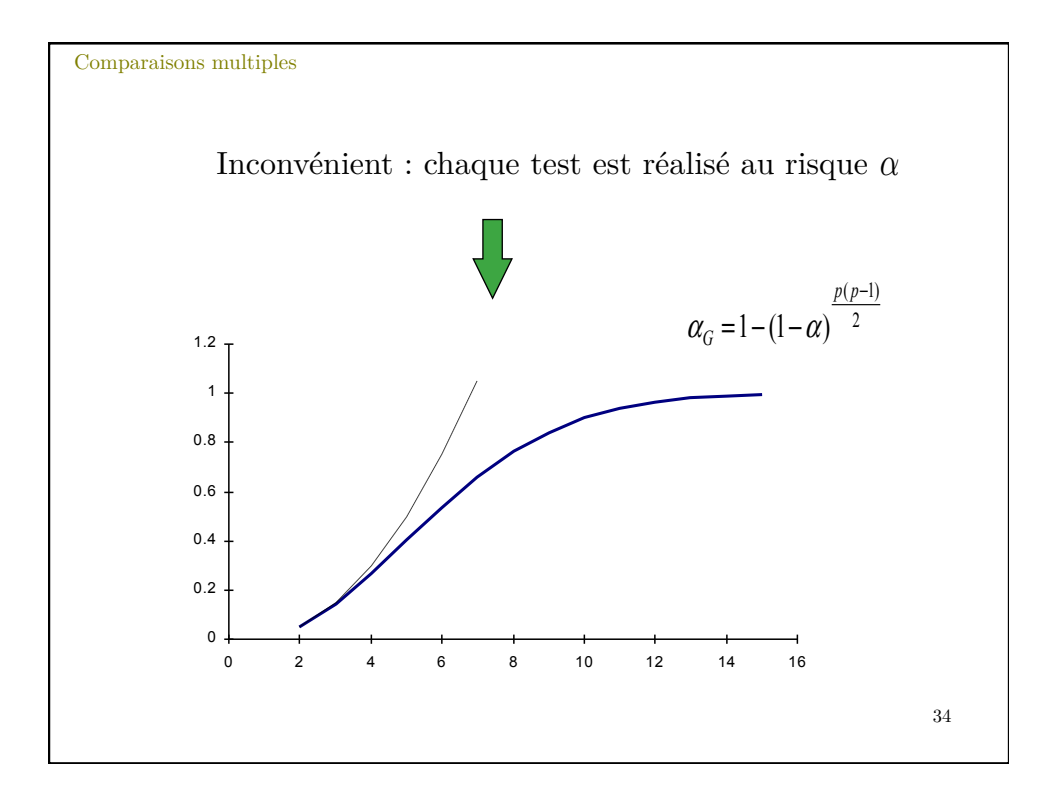

Comparaisons multiples

### Test de Bonferonni

Adaptation du risque de première espèce $\alpha$  de chaque test pour minimiser le risque global  $\alpha_{global}$  basée sur la relation

$$
\alpha_{global=1-(1-\alpha)^{\text{nb tests}}}
$$
  $\underset{\alpha \to 0}{\sim}$  (nb tests)  $\times \alpha$ 

On a donc (usuellement)

$$
\alpha = \frac{\alpha_{global}}{\text{nombre de tests}} = \frac{0,05}{\frac{p(p-1)}{2}}
$$

Ainsi, lorsque l'on compare trois populations, on considère  $\alpha = \frac{0,05}{3} \simeq 1,7\%$ .

Avec R :

La fonction *pairwise.t.test( )* renvoie les *p*-valeurs en les multipliant par le nombre de comparaisons.

Il faut donc les comparer au seuil de signification (5% usuellement).

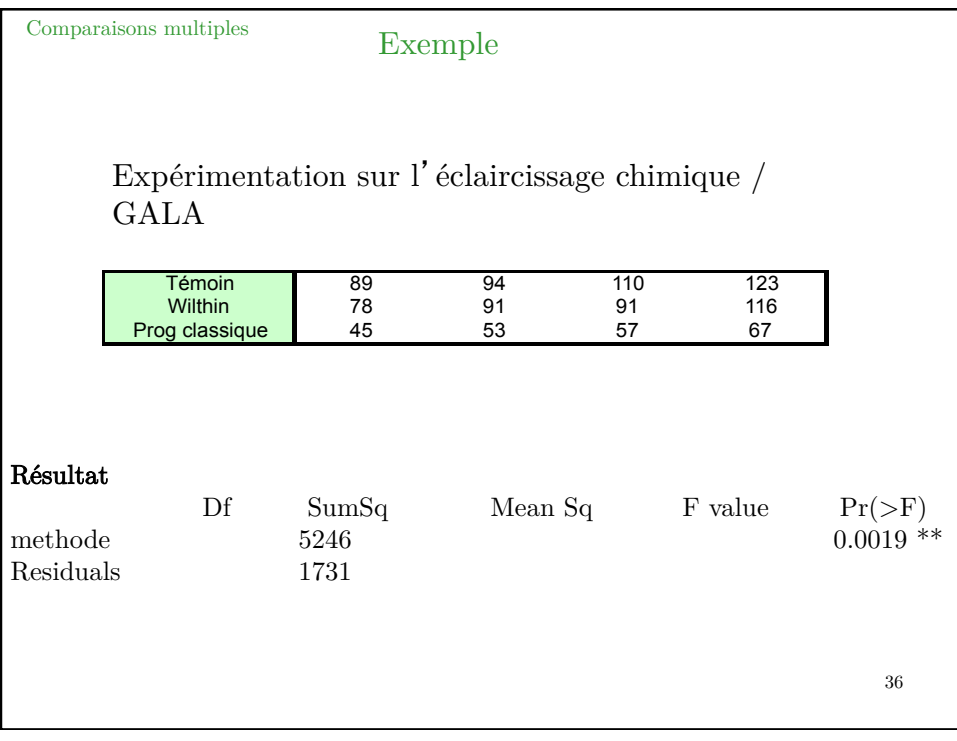

Comparaisons multiples

## Test de Bonferonni

 $\label{eq:pairwise} {\rm pairwise.t. test}({\rm var}, {\rm methode}, {\rm p.add}=" {\rm bonferroni", alternative="two.sided"})$ 

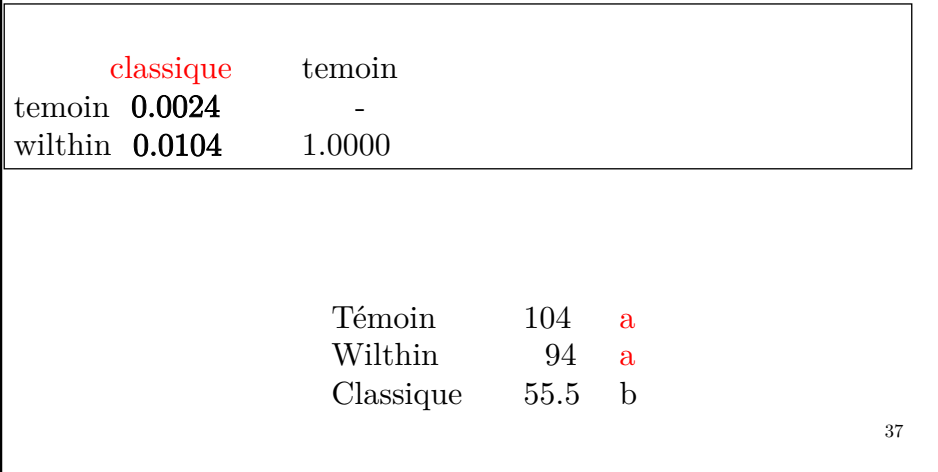

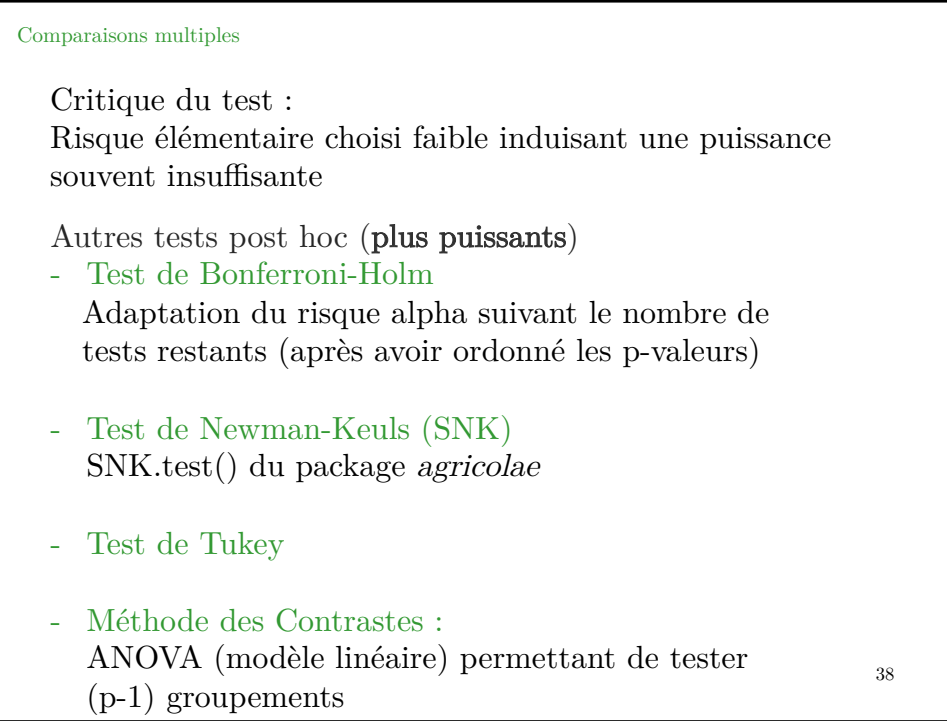

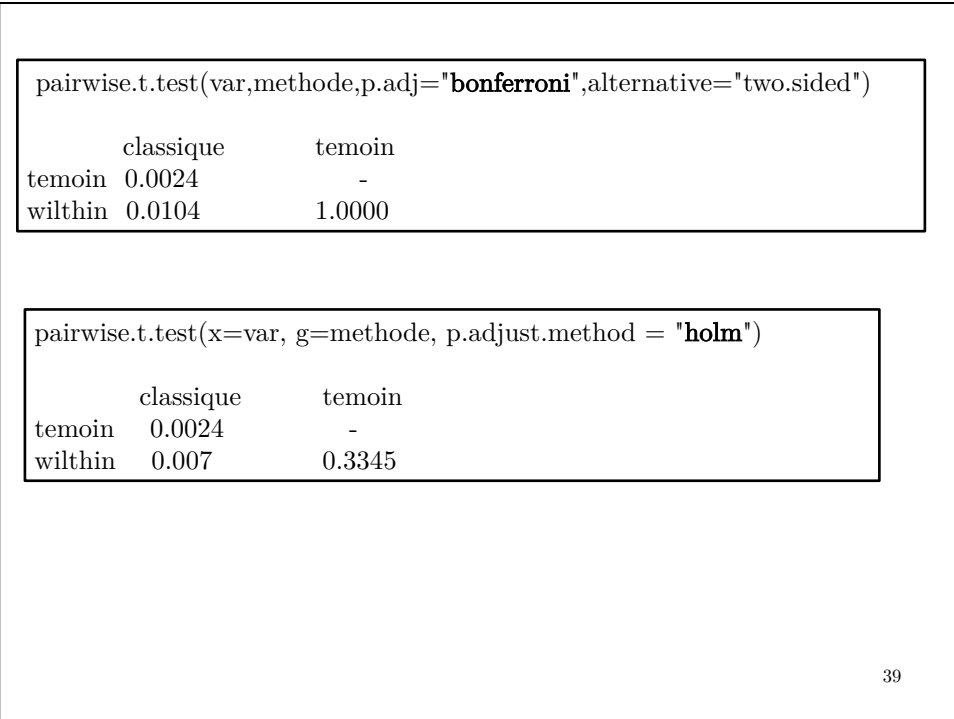

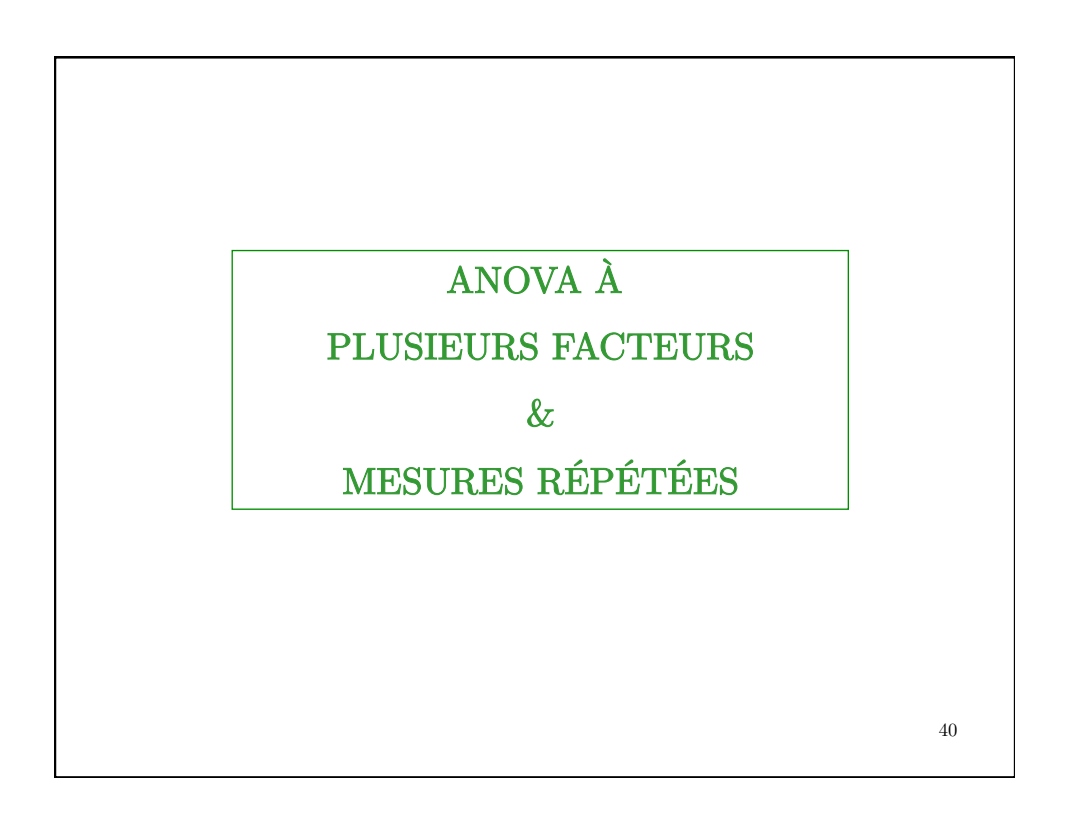

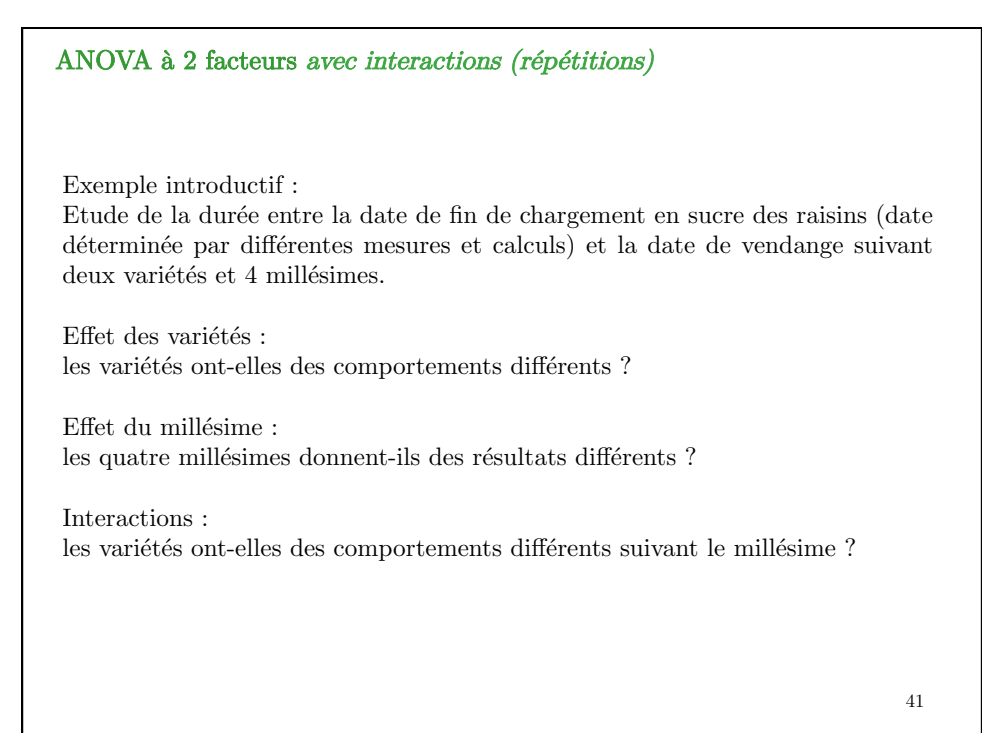

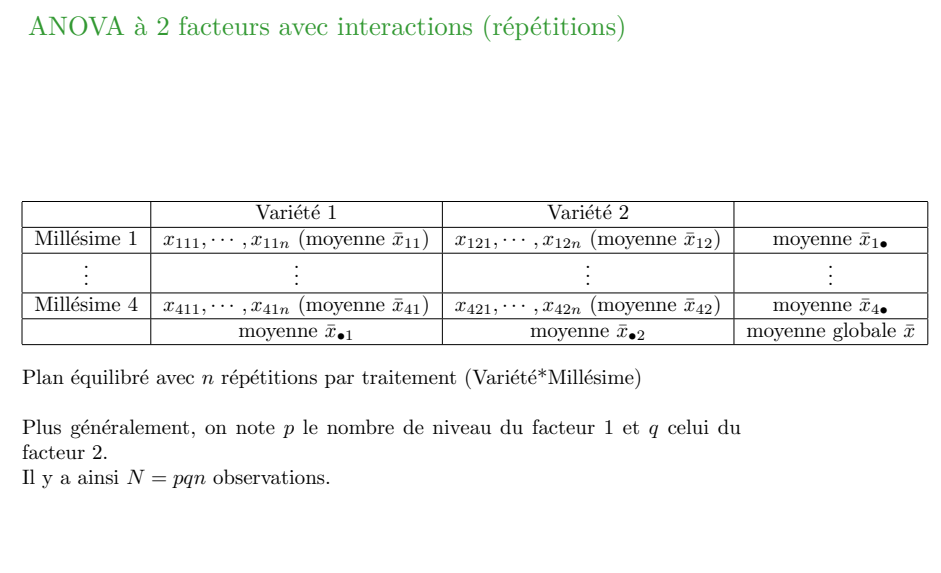

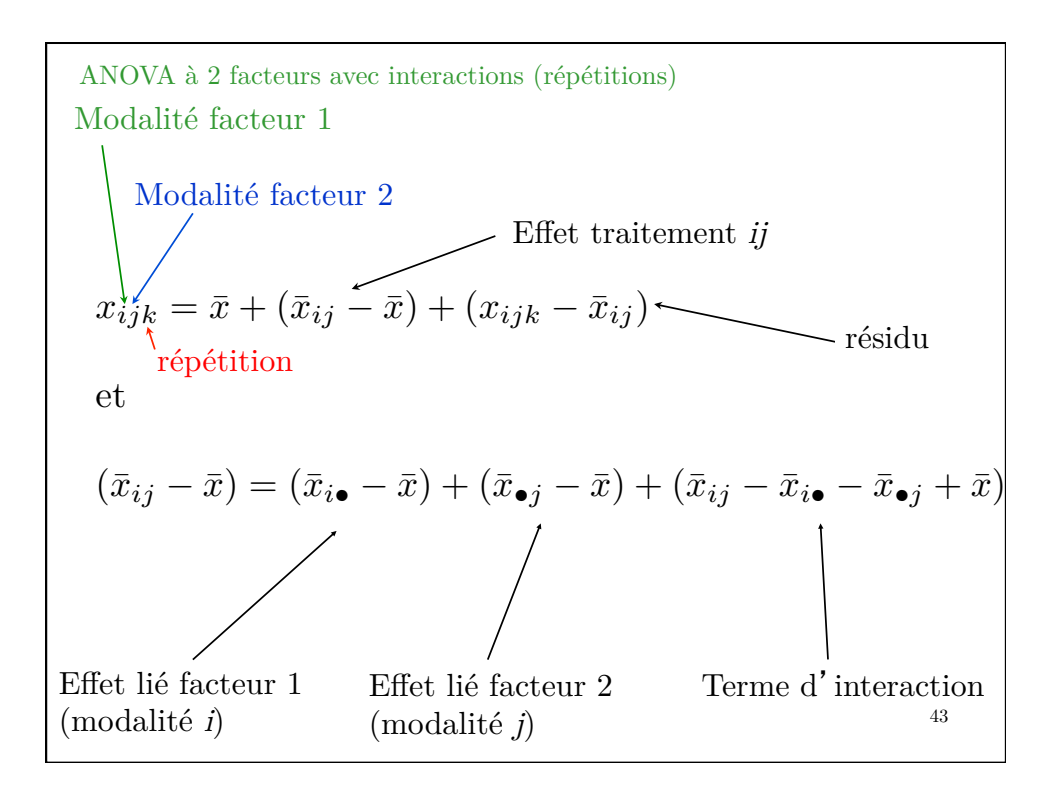

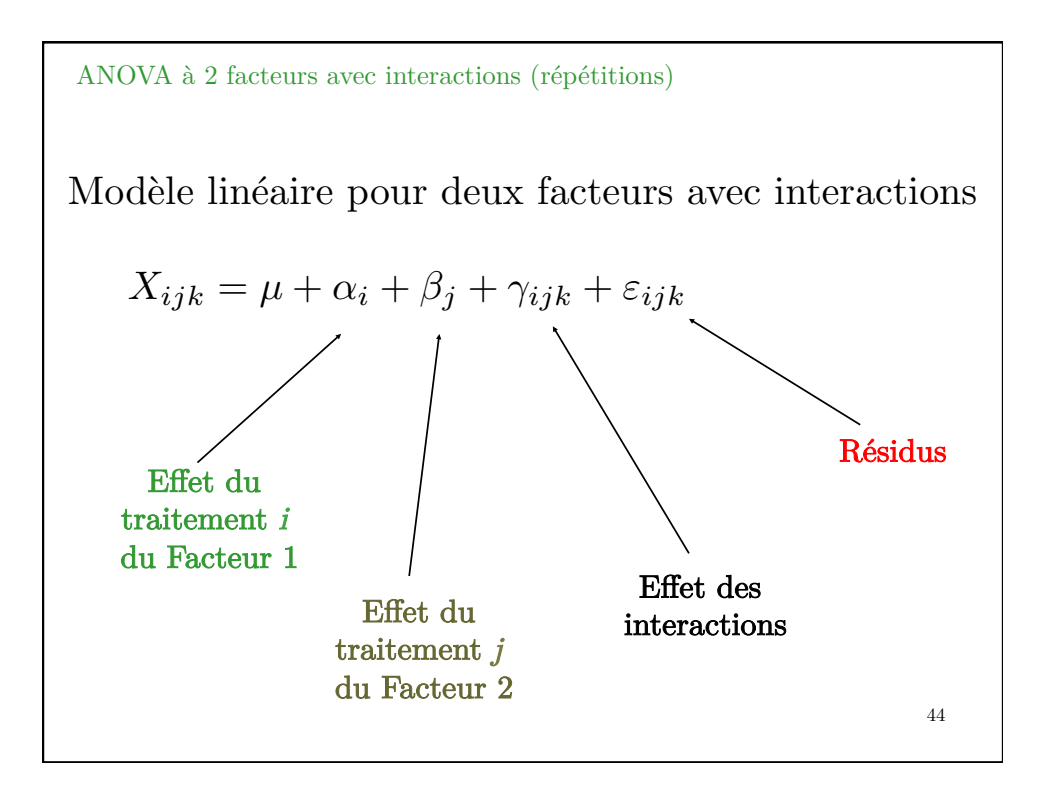

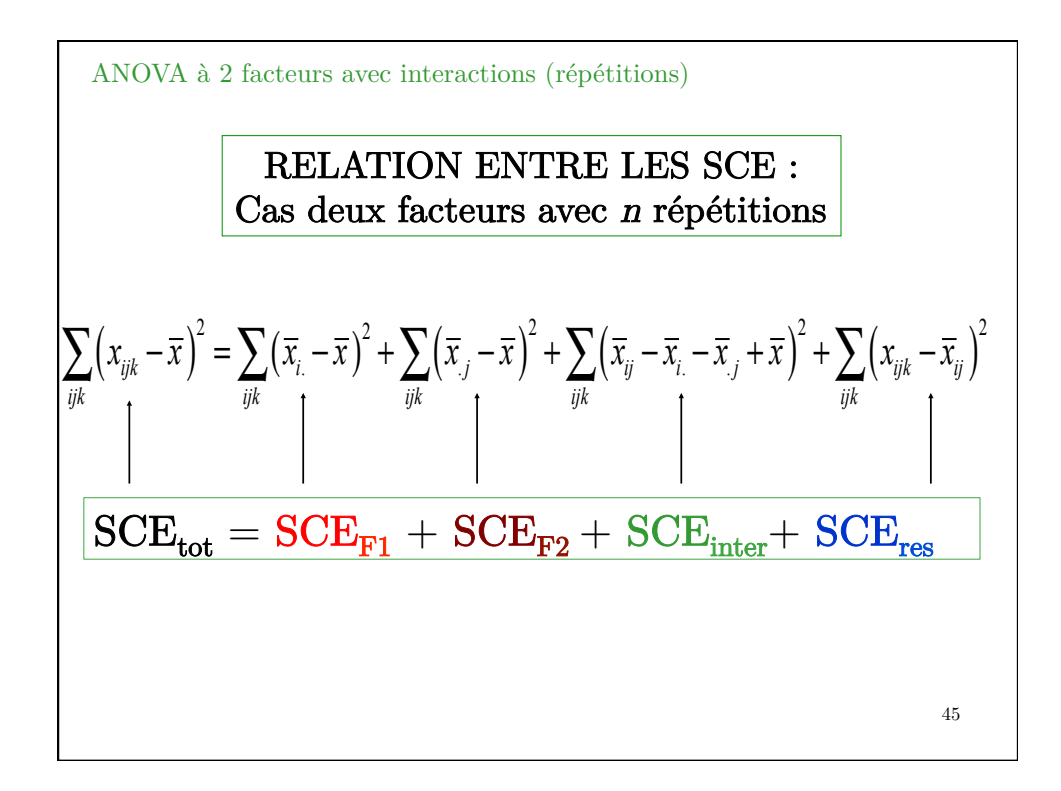

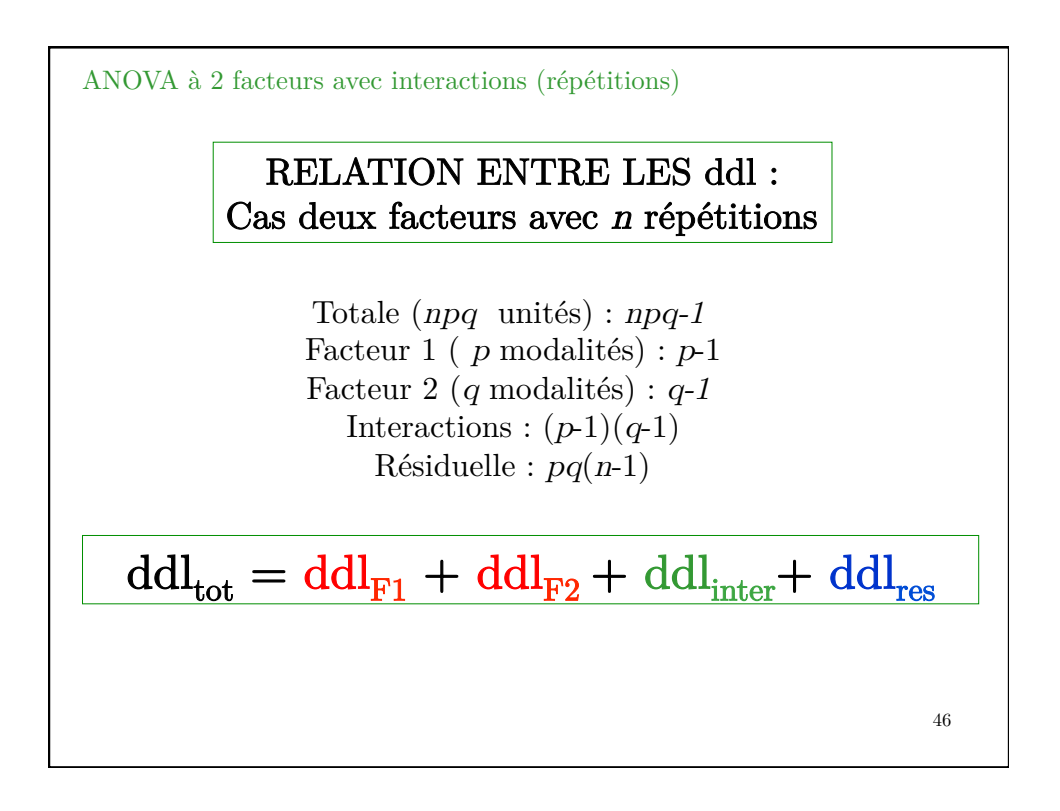

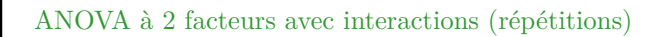

## Hypothèses et principe de l'ANOVA Cas deux facteurs avec n répétitions

On suppose la normalité des résidus, leur indépendance et l'homoscédasticité des populations.

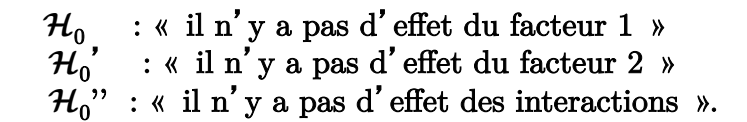

Les différents tests vont s'effectuer en comparant les carrés moyens concernés et le carré moyen résiduel. Ces tests seront toujours des tests unilatéraux.

47

48 GRAPHIQUE DES INTERACTIONS Temps moyen Variété 1 Variété 2  $_{\rm slant}$  1 plant 2 Variété 1 Variété 2 plant 1 plant 2 Variété 1 Variété 2 plant 1 plant 2 Code R : interaction.plot(facteur1, facteur2, variable) Temps moyen Temps moyen ANOVA à 2 facteurs avec interactions (répétitions)

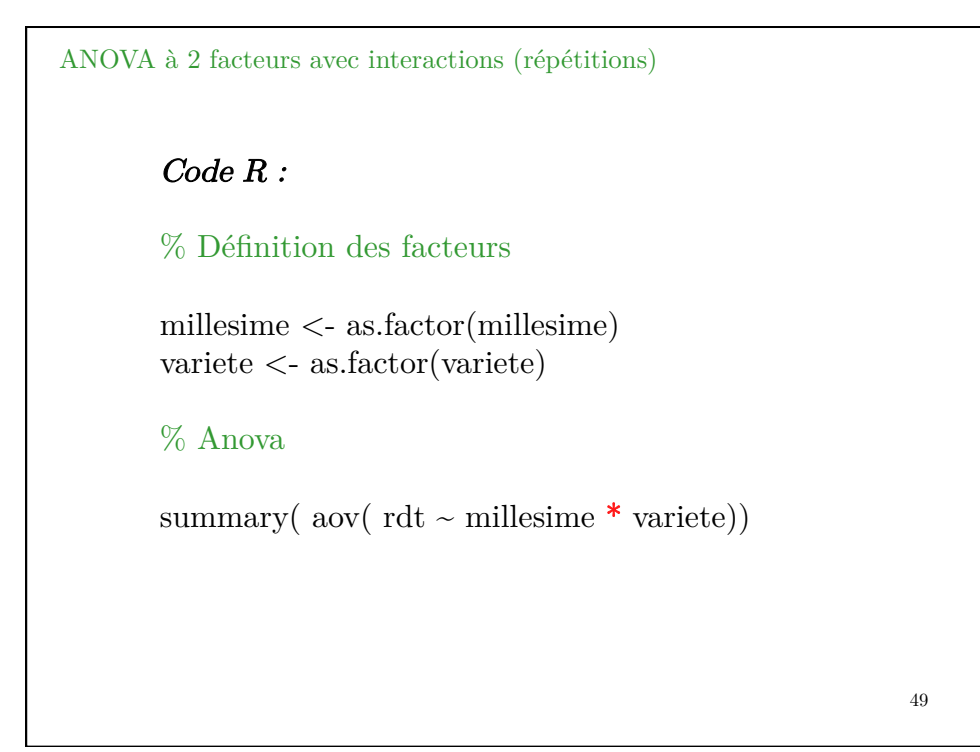

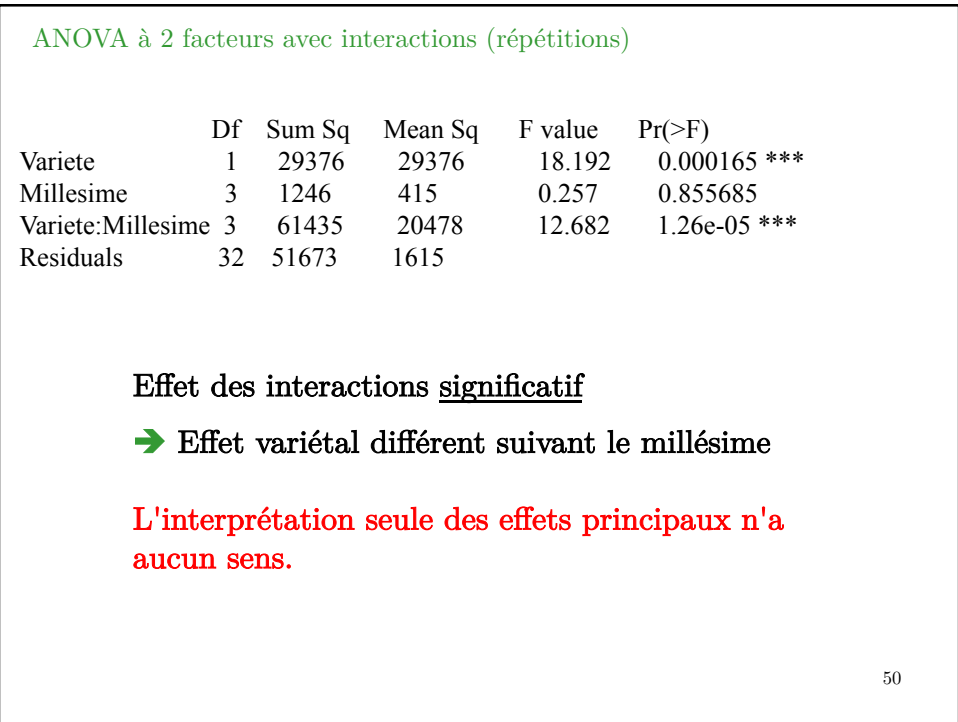

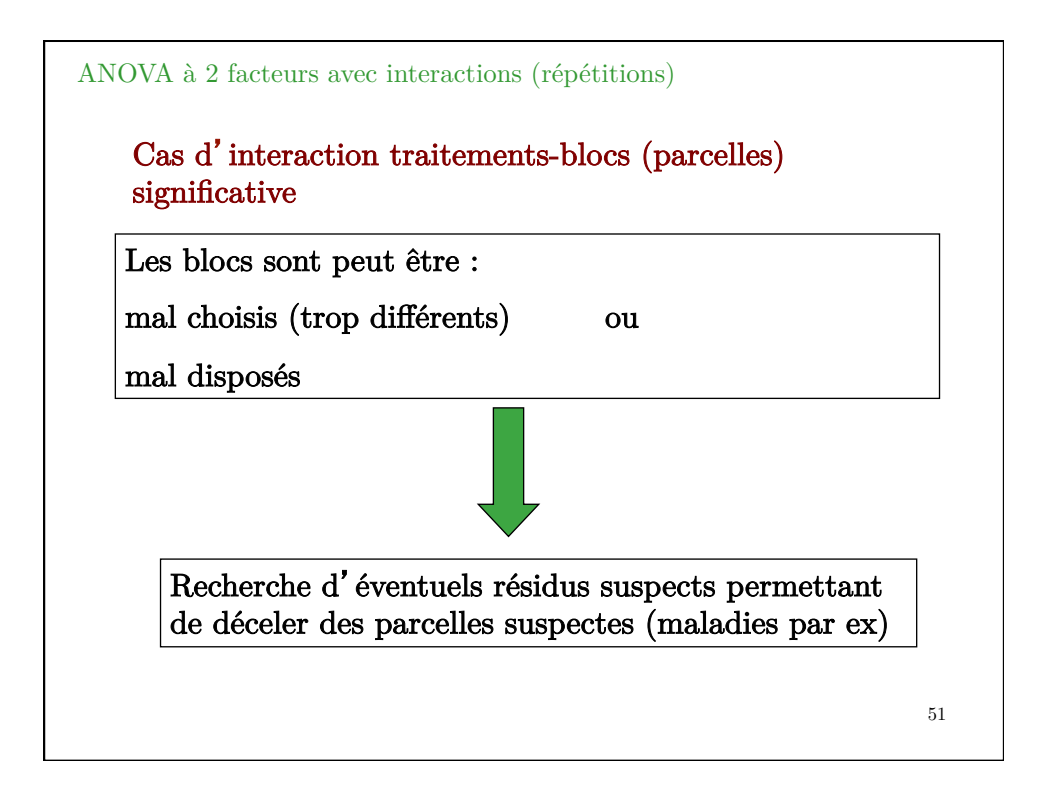

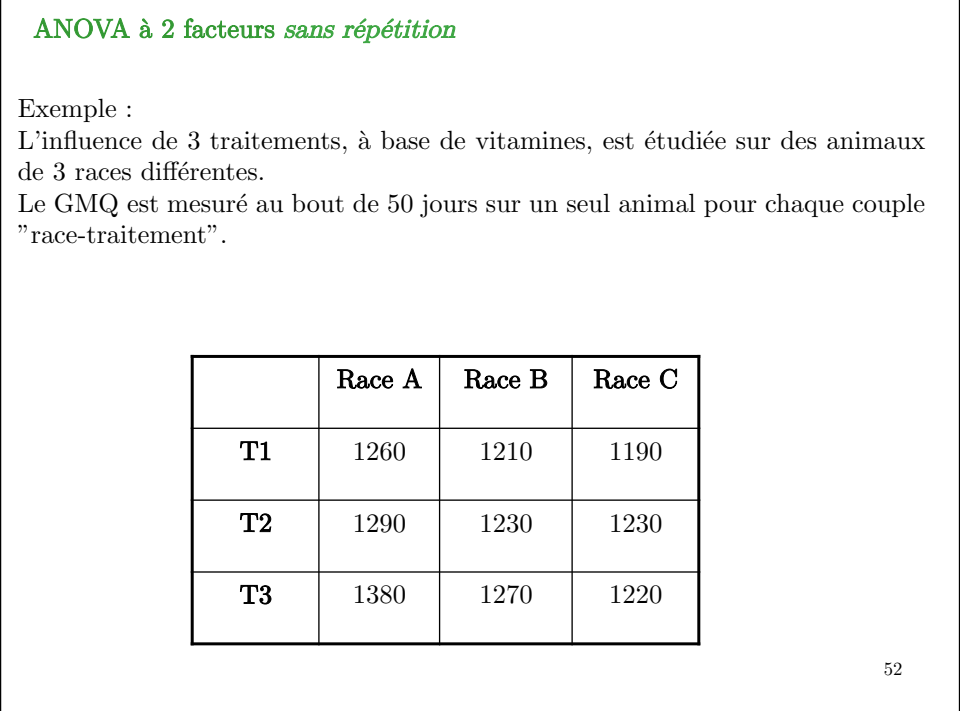

Généralisation de L'ANOVA

## RELATION ENTRE LES ddl : Cas deux facteurs sans répétition

Totale  $(pq \text{ unités}) : pq-1$ Facteur 1 ( $p$  modalités) :  $\boldsymbol{p\text{-}1}$ Facteur 2 (q modalités) :  $q-1$ Résiduelle :  $(p-1)(q-1)$ 

 $\mathrm{ddl_{tot}} = \mathrm{ddl_{F1}} + \mathrm{ddl_{F2}} + \mathrm{ddl_{res}}$ 

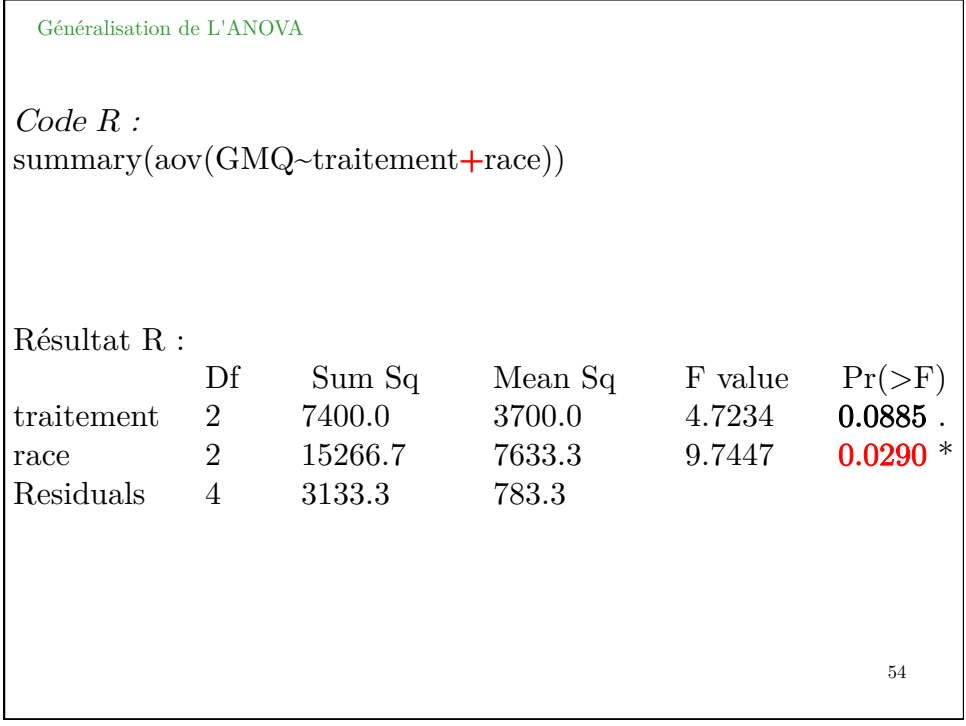

#### ANOVA à mesures répétées

L'anova à mesures répétées est utilisée lorsque l'on effectue des mesures successives sur différents sujets (individus) répartis en plusieurs groupes de traitement.

On est confronté à ce type d'analyse lorsque l'on considère, par exemple :

• l'évolution du pH de différents vins (sujets) durant plusieurs semaines consécutives

• l'évolution des notes pour différents vins notés par un jury constitué de plusieurs sujets (personnes).

La répétition des mesures induit au appariemment des données nécessitant un taritement particulier.

Usuellement, pour une anova à 1 facteur, la variabilié totale est décomposée en la variabilté inter (factorielle) et la variabilité résiduelle (within).

Dans un plan d'expérience à mesures répétées (à un facteur intra-sujet), la variabilité within peut être scindée en :

 $\bullet$  la variabilité inter-sujets due aux différences entre les individus ;

• la variabilité intra-sujets, dans les mêmes conditions, un même sujet ne reproduit que rarement le même résultat.

55

#### ANOVA à mesures répétées

Le principe de l'analyse de variance à mesures répétées (ou à échantillons dépendants) consiste à éliminer cette variabilité due aux différences entre sujets et donc à soustraire la variabilité inter-sujets de la variabilité (résiduelle) "within".

La variabilité erreur par rapport à laquelle on teste l'effet du traitement est réduite, il est plus facile d'identifier les effets du traitement.

Ce type d'expérience (plans intra-sujets) est donc plus puissant que les plans où chaque sujet est soumis à une seule observation (plans inter-sujets).

Une ANOVA à mesures répétées à 1 critère de classification revient à effectuer une anova à 2 critères de classification dans laquelle le second critère serait le critère sujet avec une seule observation (Anova à 2 facteurs sans répétition).

Code R :  $anova = aov(Variable \sim Suite + Semaine)$ *summary(anova)*

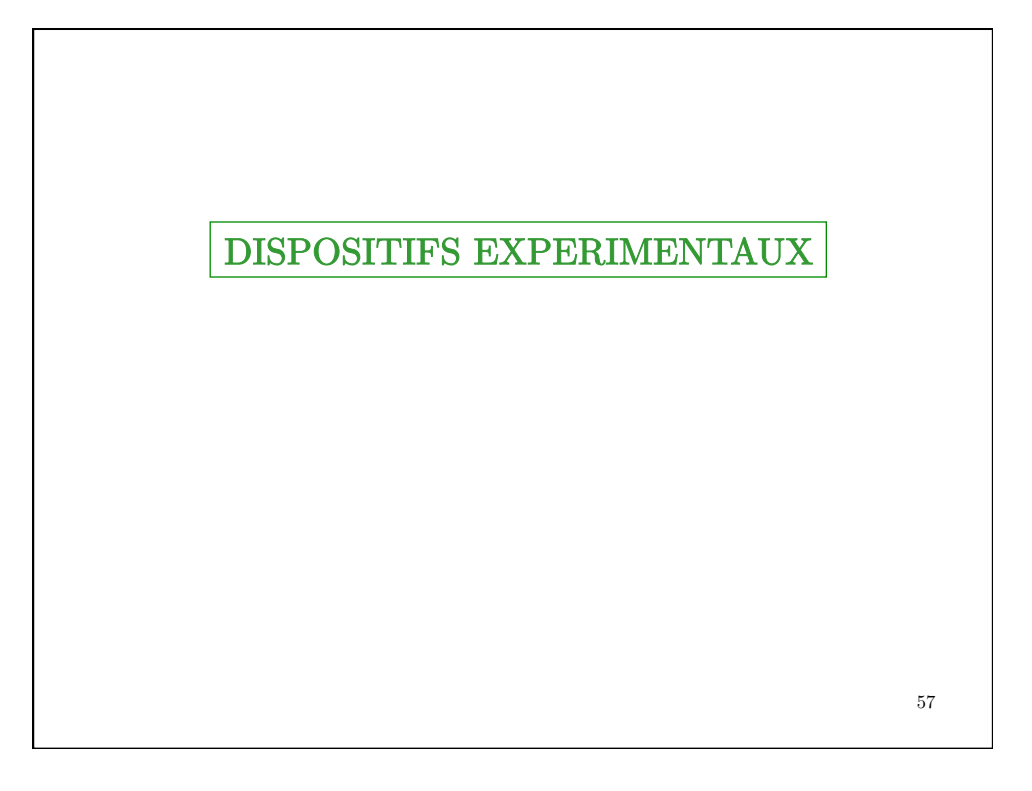

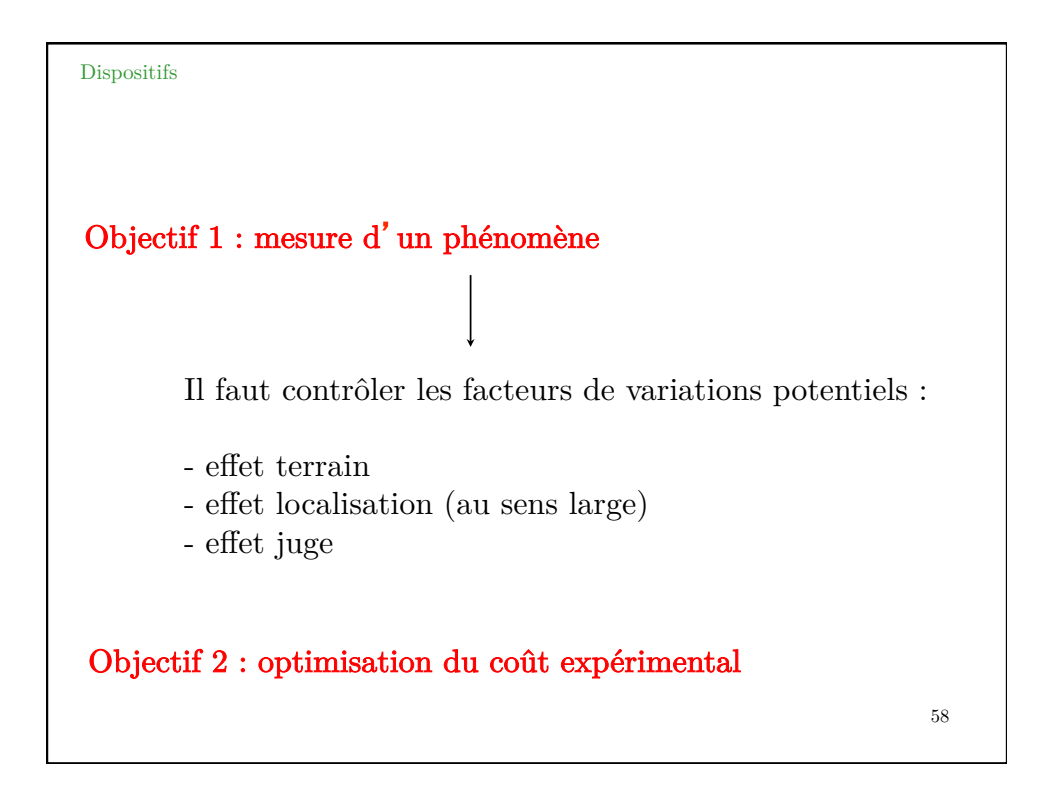

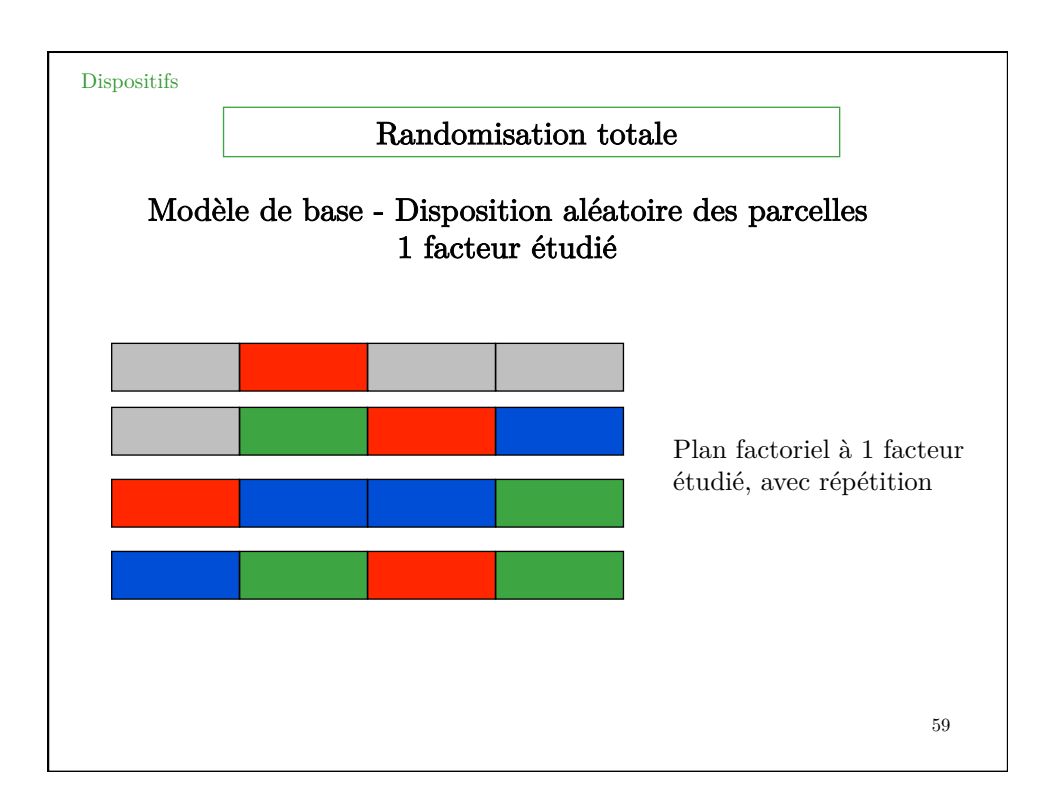

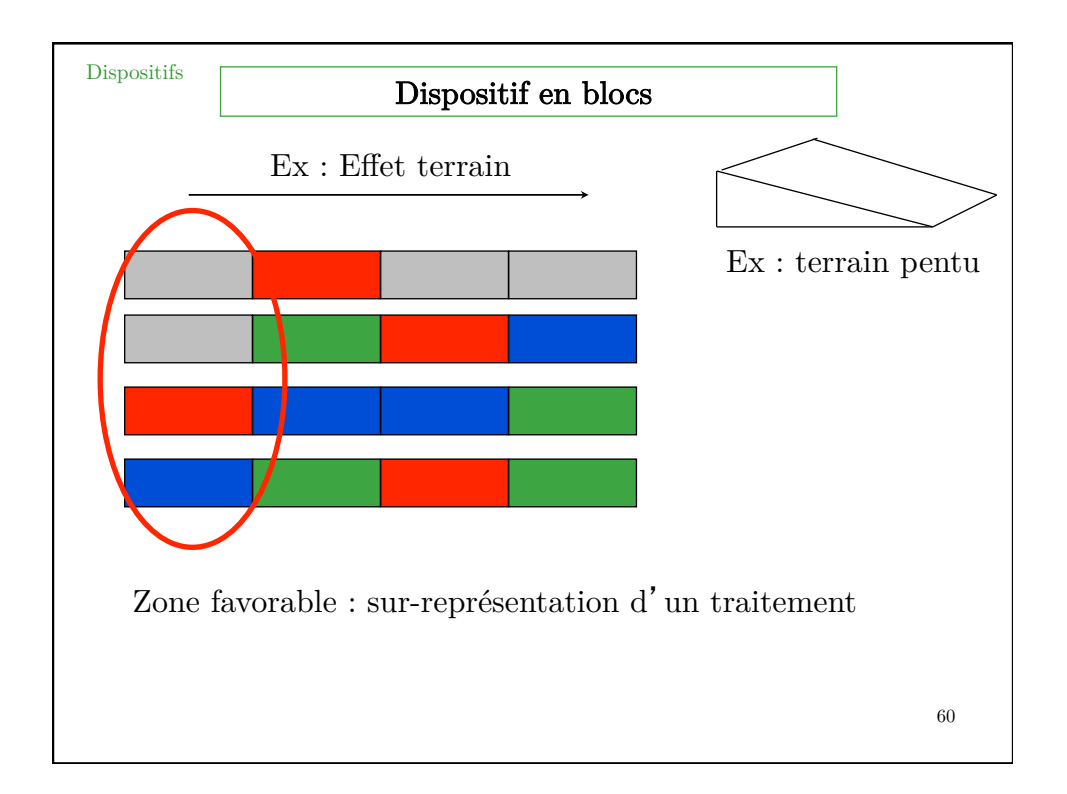

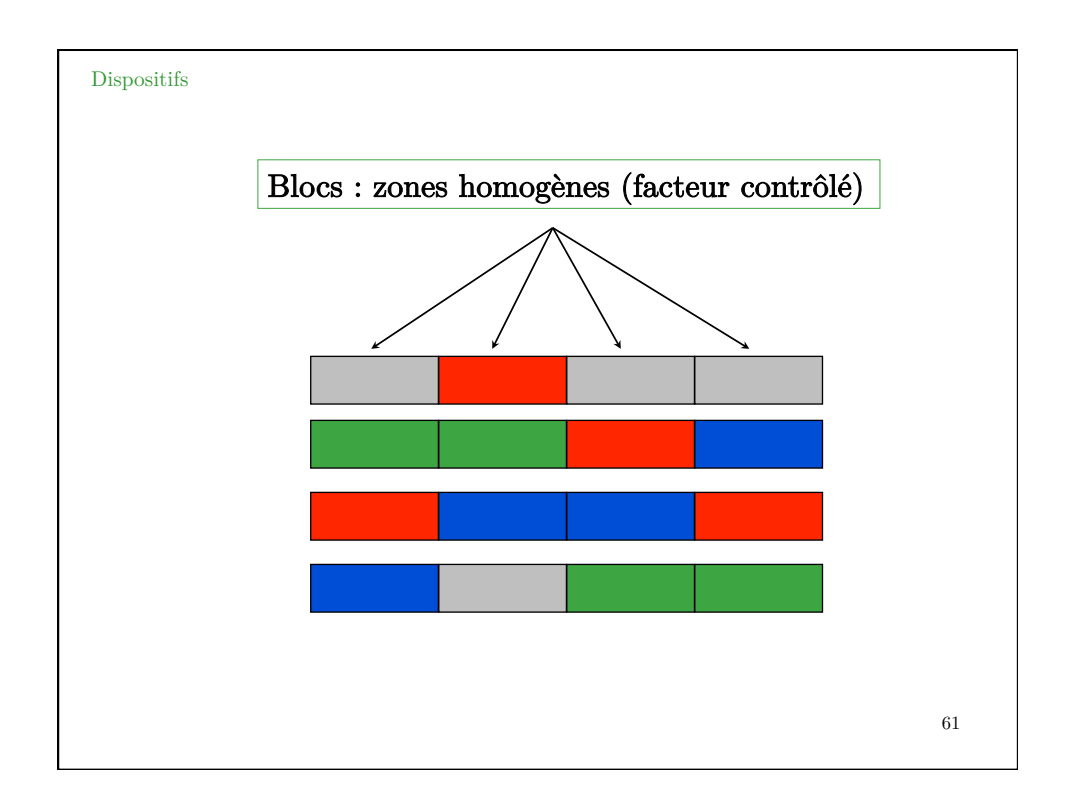

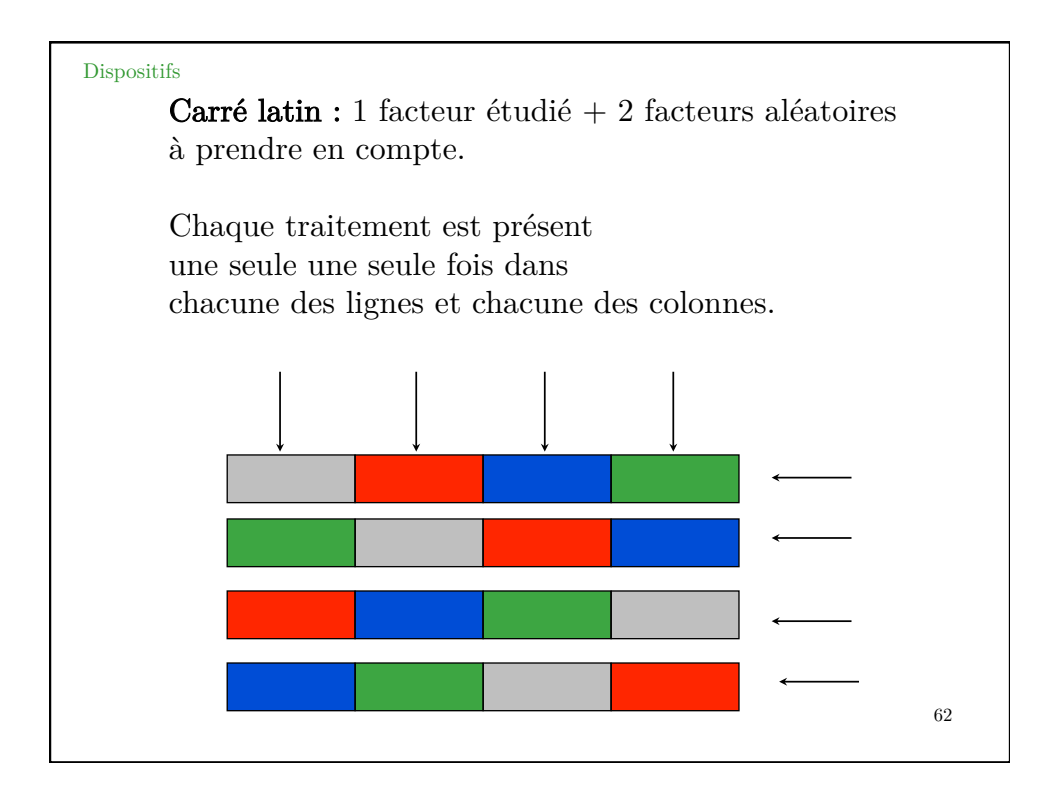

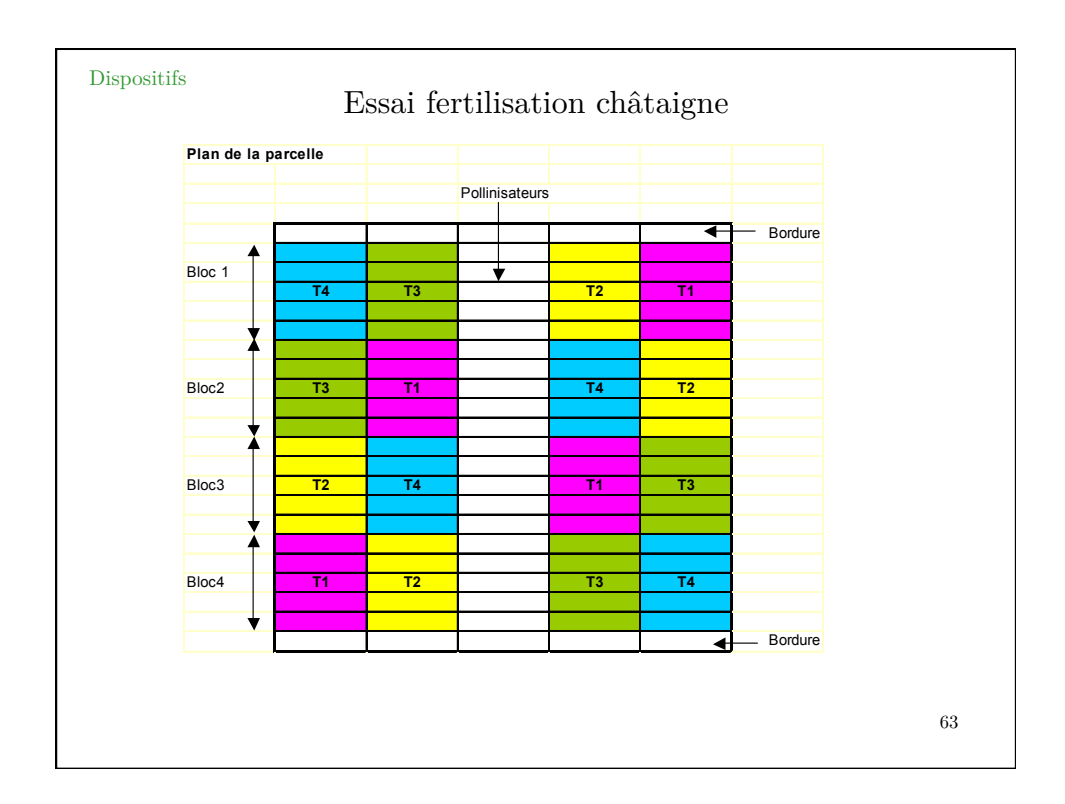

## Traitement des données à l'aide d'une ANOVA à 3 facteurs  $Lignes = as.factor(Lignes)$  $\text{Colonnes} = \text{as}.\text{factor}(\text{Colonnes})$  $T =$  as.factor(Traitement)  $anova = aov(Hauteur-Lignes+Colonnes+T)$ summary(anova) Df Sum Sq Mean Sq F value  $Pr(\geq F)$ Lignes 3 661 220 2.088 0.203 Colonnes 3 2833 944 8.945 0.012 \*  $\begin{tabular}{llll} T & \hspace{1.5mm} 3 & \hspace{1.5mm} 13616 & \hspace{1.5mm} 4539 & \hspace{1.5mm} 42.994 & \hspace{1.5mm} 0.00018 \hspace{1.2mm} {^{***}} \end{tabular}$ Residuals 6 633 106

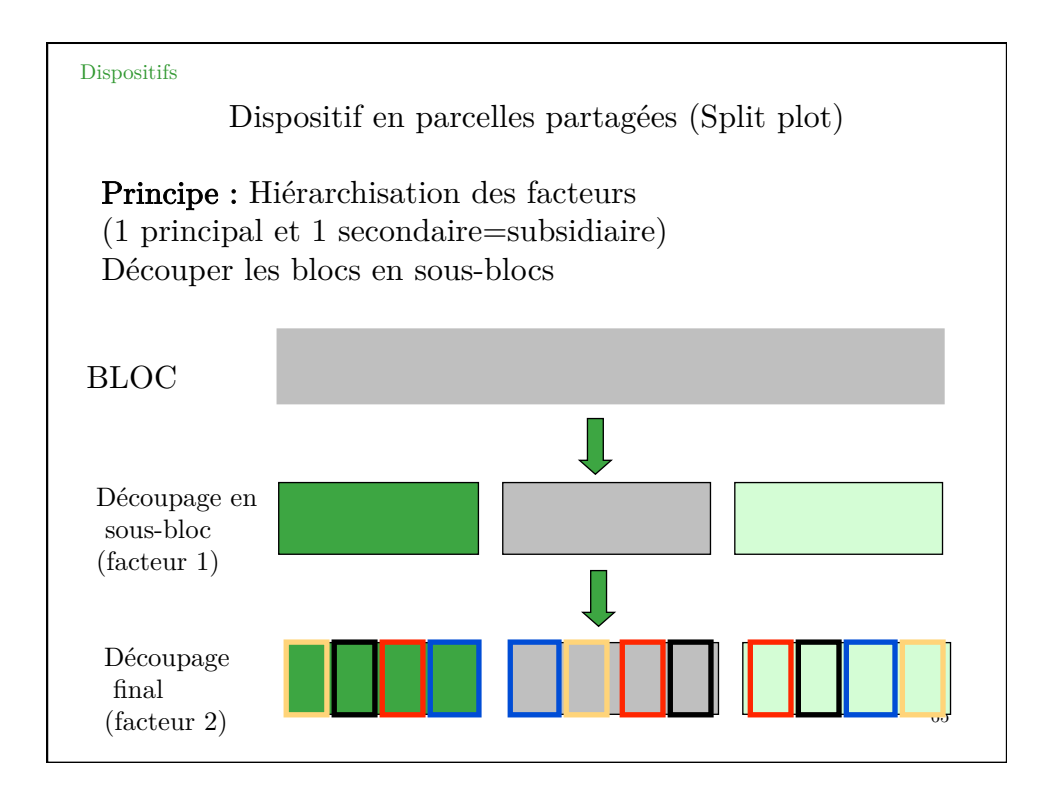

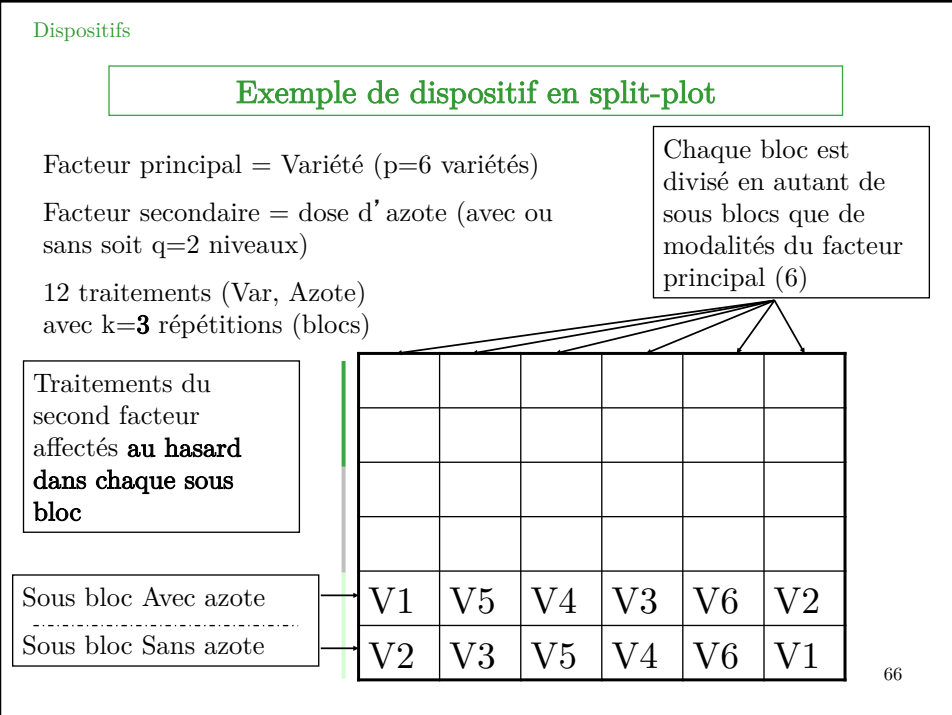

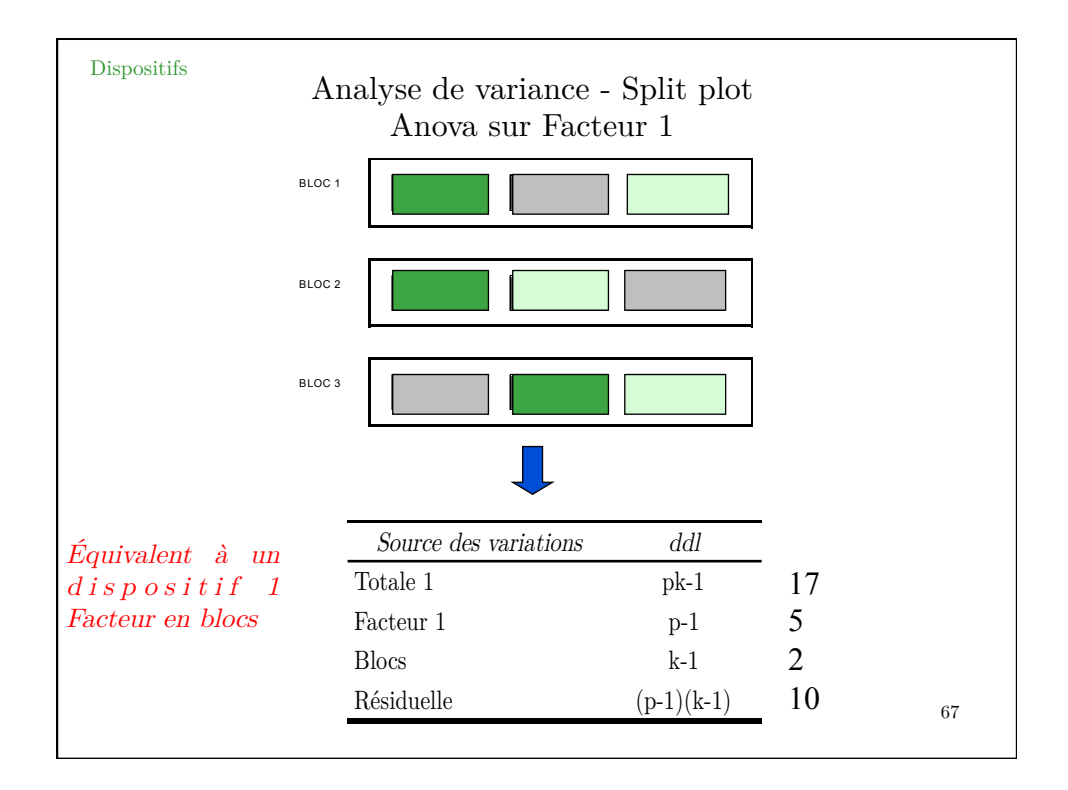

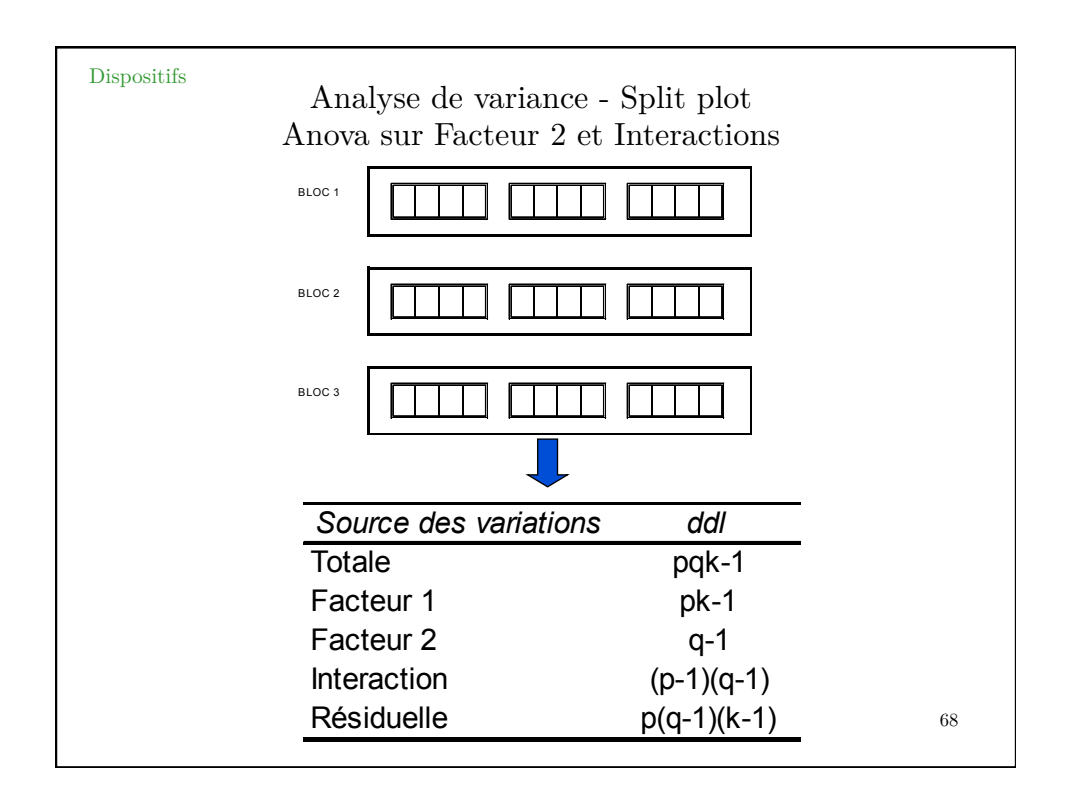

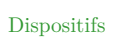

Analyse de variance - Split plot Facteur secondaire

#### Code R :

 $Var = as.factor(Var)$  $Bloc = as.factor(Bloc)$  $Azote = factor(Azote)$ 

anova <- aov<br/>( $Rdt$ -Var\*Azote + Error(Bloc + Bloc:Var) ) summary(anova)

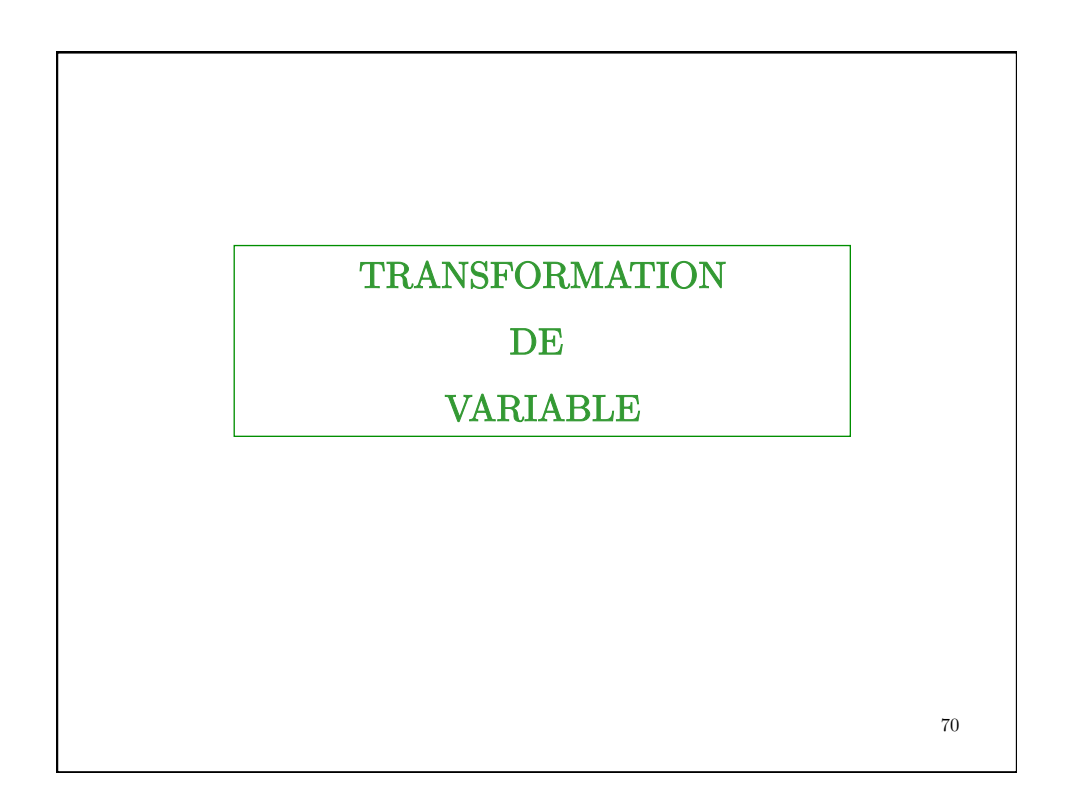

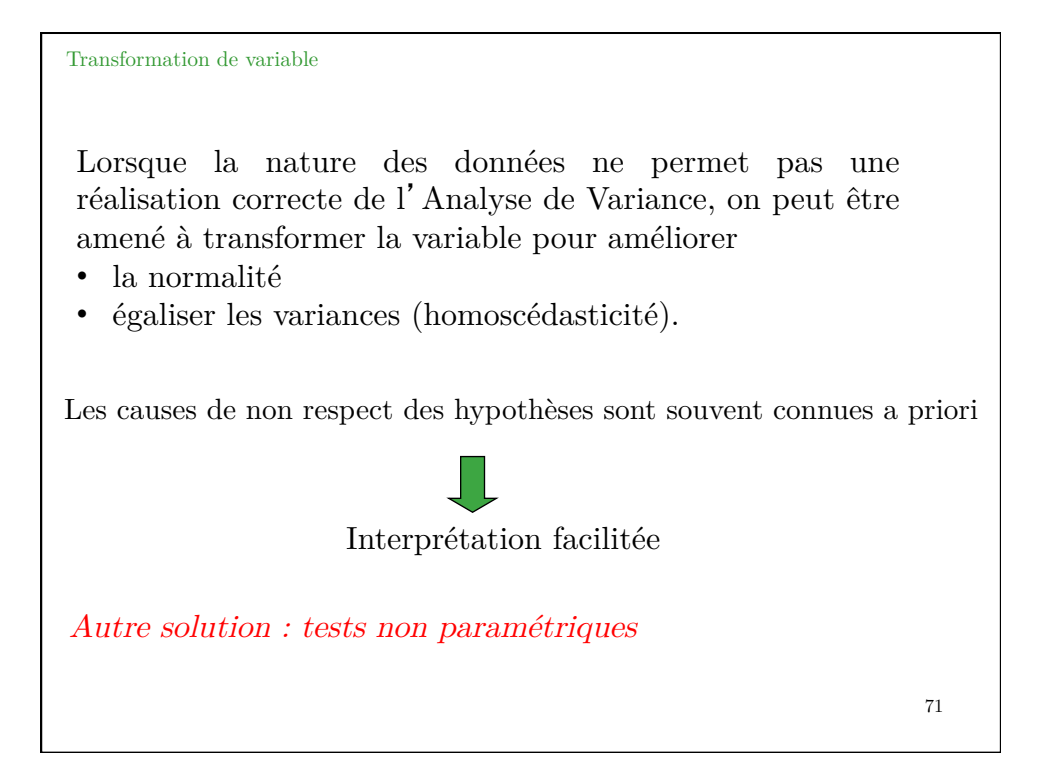

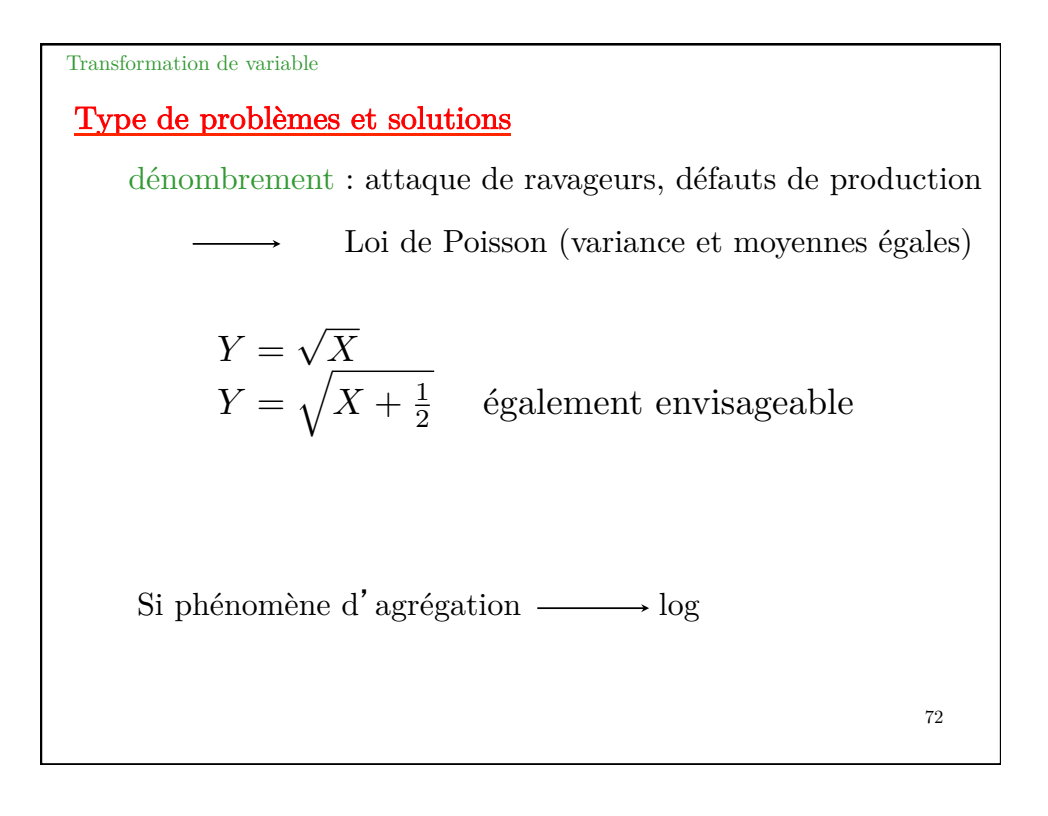

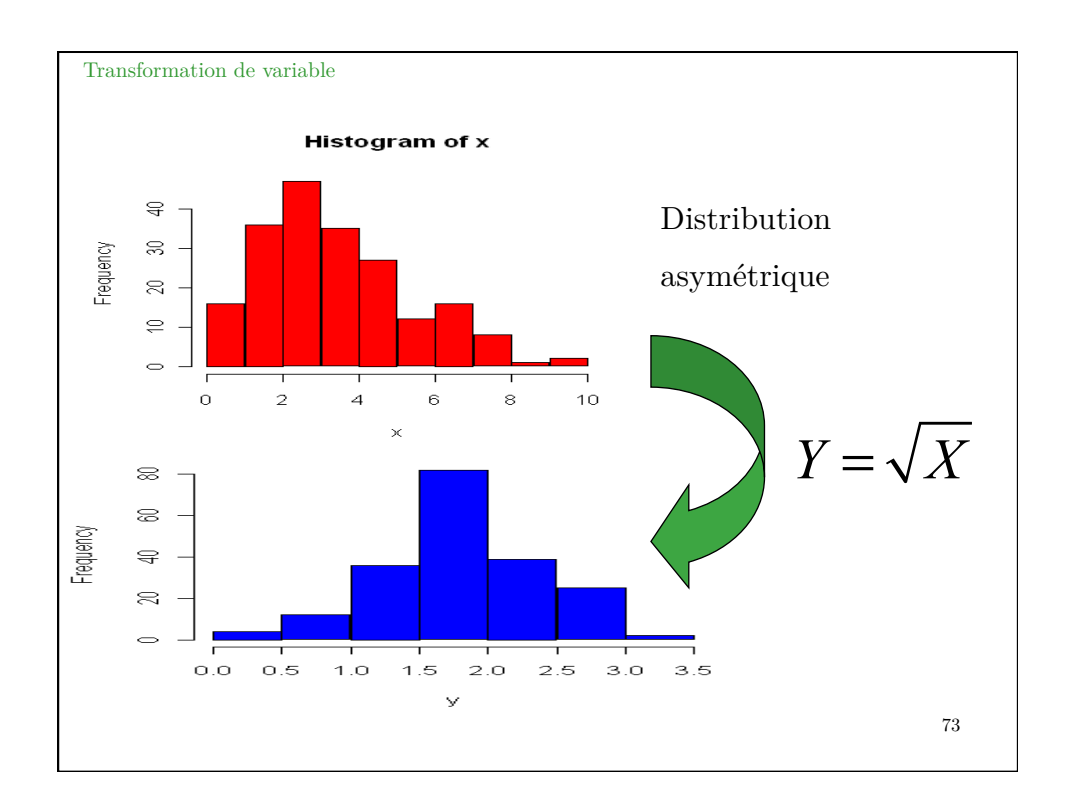

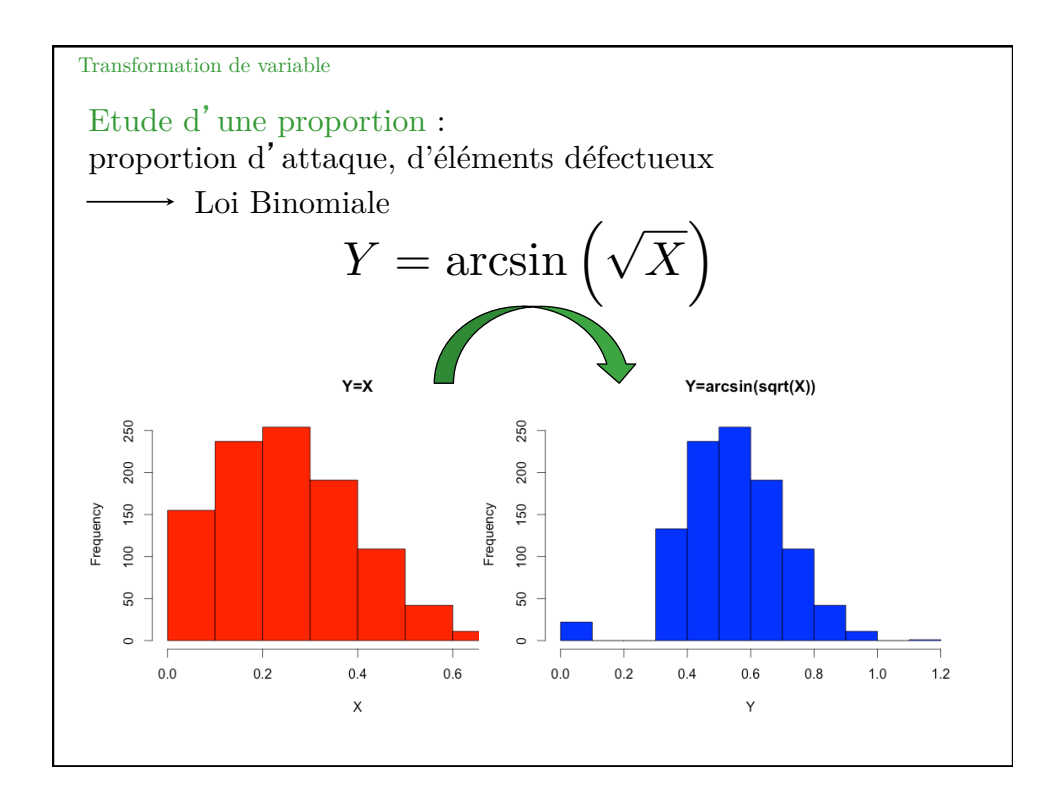

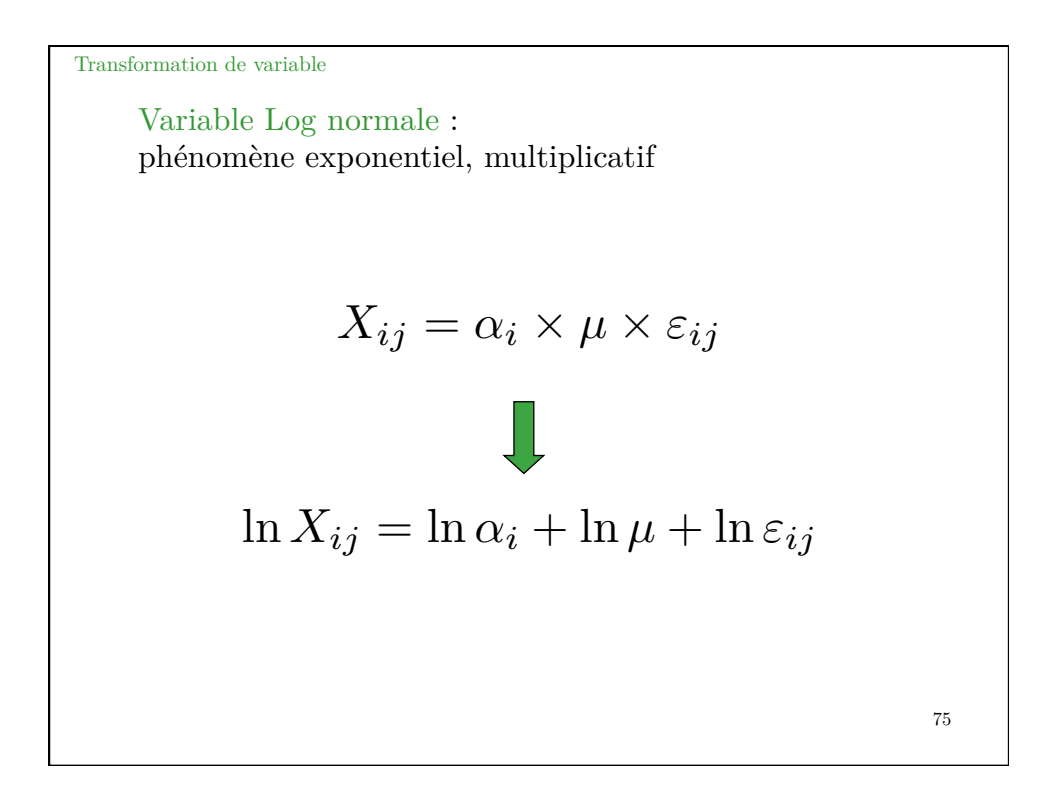

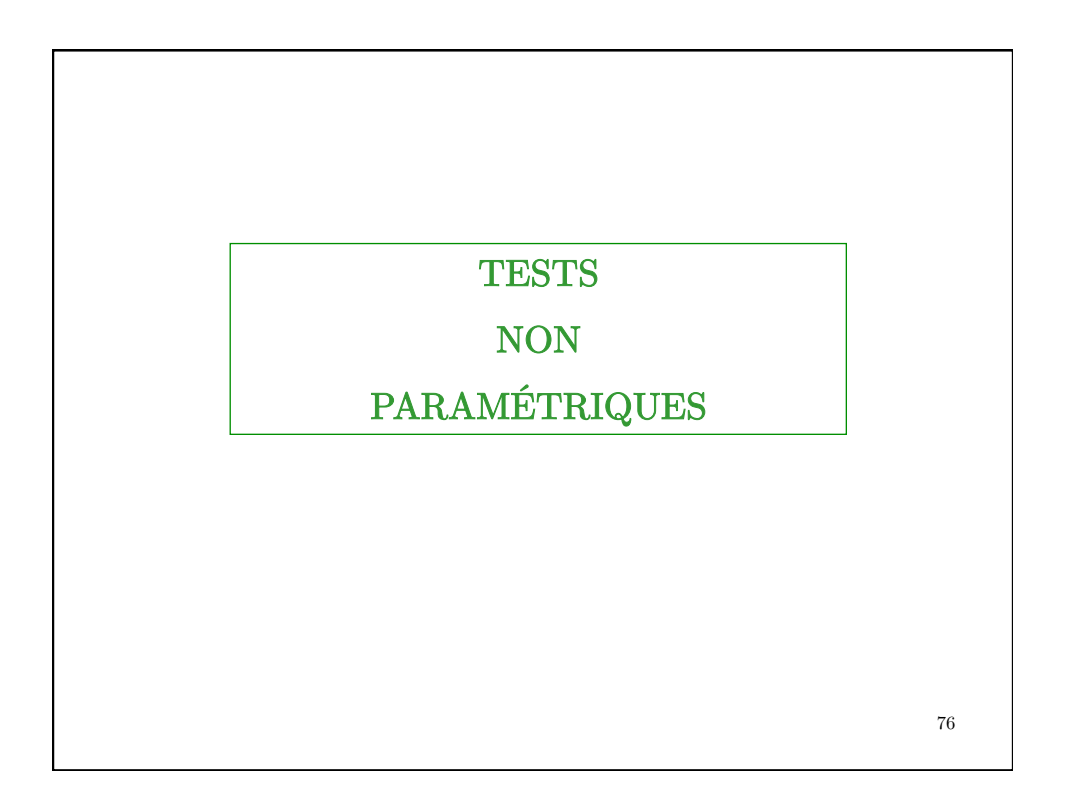

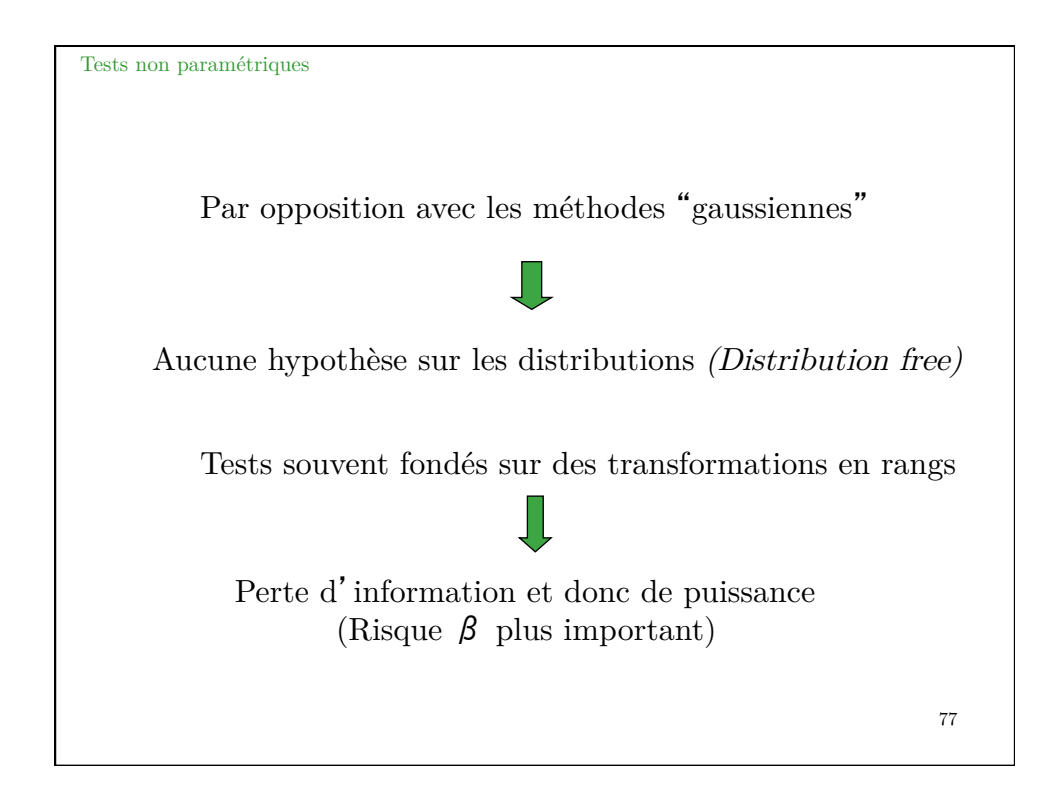

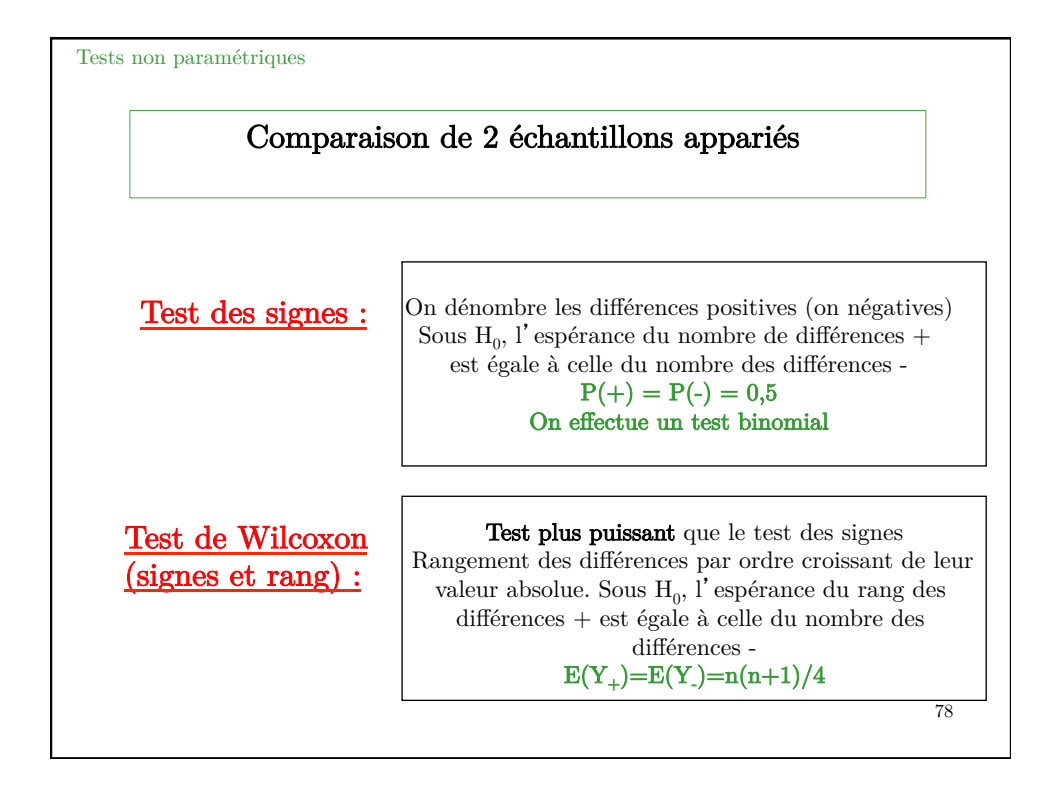

Tests non paramétriques

Exemple de test des signes : Hauteurs d'arbres par deux méthodes

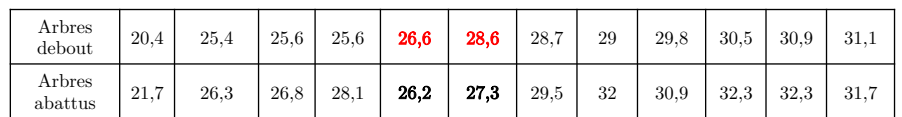

Sous  $\mathcal{H}_0$ , le nombre *X* de différences positives (ou négatives) suit la loi binomiale  $\mathcal{B}(n; 0, 5)$ .

Le test des signes se ramène à un test binomial dont la probabilité du succès est 0,5.

79

80 Tests non paramétriques Ici :  $X$  est égale à 2. A l'aide de R, on obtient :  $> binom.test(2,12, p = 0.5, alternative = "less")$  Exact binomial test data: 2 and 12 number of successes  $= 2$ , number of trials  $= 12$ ,  $p$ -value  $= 0.019$ Avec le test de Wilcoxon  $>$  wilcox.test(x, y,paired=TRUE, alternative = "less") data: x and y  $p-value = 0.009$ 

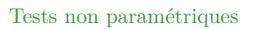

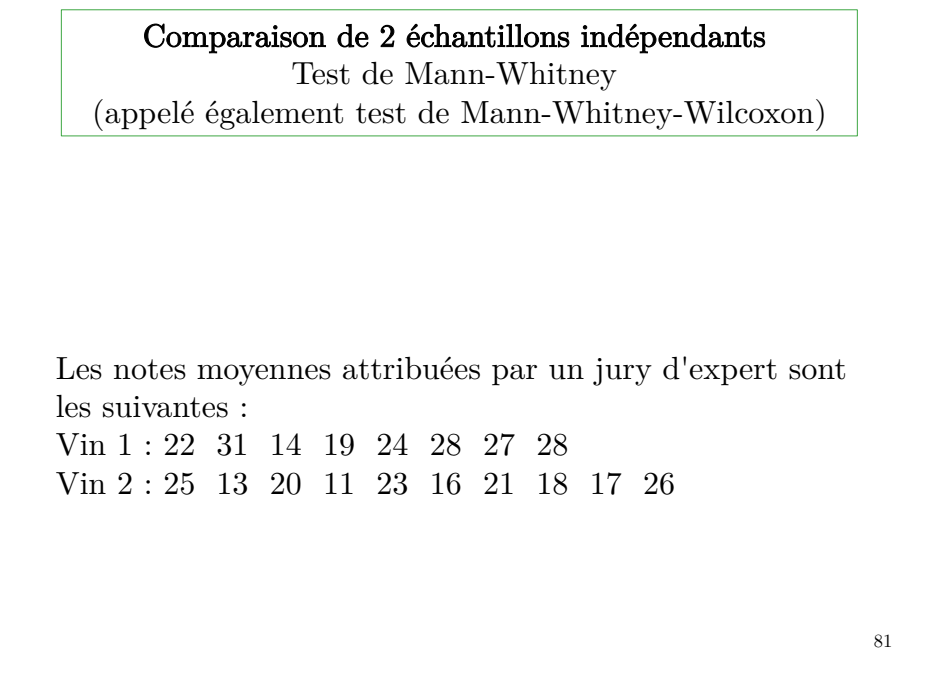

82 Tests non paramétriques A l'aide du logiciel R, on obtient :  $>$  wilcox.test(x, y, alternative = "greater")  $W = 62$ , p-value = 0.028 On réordonne les 18 observations par ordre croissant : 11 13 14 16 17 18 19 20 21 22 23 24 25 26 27 28 28 31 On considère *W* égale au nombre de couples  $(x_i, y_i)$  où  $x_i > y_j$ . Il y a  $8 \times 10 = 80$  couples donc  $\mathbb{E}(W) = \frac{8 \times 10}{2} = 40$ Sur ces échantillons, la réalisation de  $W$  est  $w = 2 + 5 + 7 + 8 + 10 + 10 + 10 + 10 = 62.$ 

Tests non paramétriques

Et si les conditions d'application pour une ANOVA à 1 facteur ne sont pas remplies ….

Test de Kruskal-Wallis (basé sur les rangs) :

$$
K_{obs} = \frac{12}{N(N+1)} \sum_{i=1}^{p} n_i \left( R_i - \frac{N+1}{2} \right)^2 \sim \chi^2(p-1)
$$

où  $R_i$  correspond à la somme des rangs des observations associées  $\grave{\text{a}}$ la modalité $i$ 

Test post hoc associé : Test de Mann-Whitney-Wilcoxon pour chaque couple